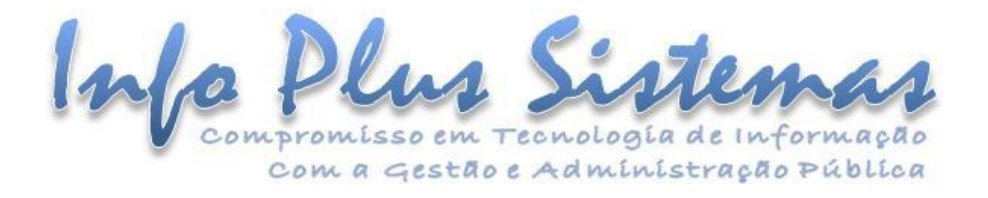

# **INSTRUÇÃO TÉCNICA Regras e Estrutura do WebService ÁGILIBlue NFS-e Core**

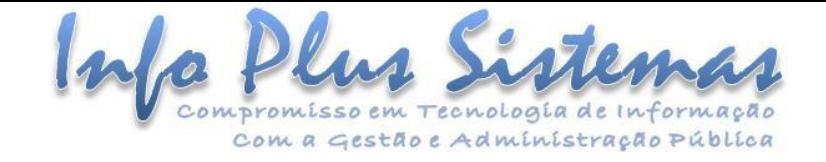

<span id="page-1-0"></span>I

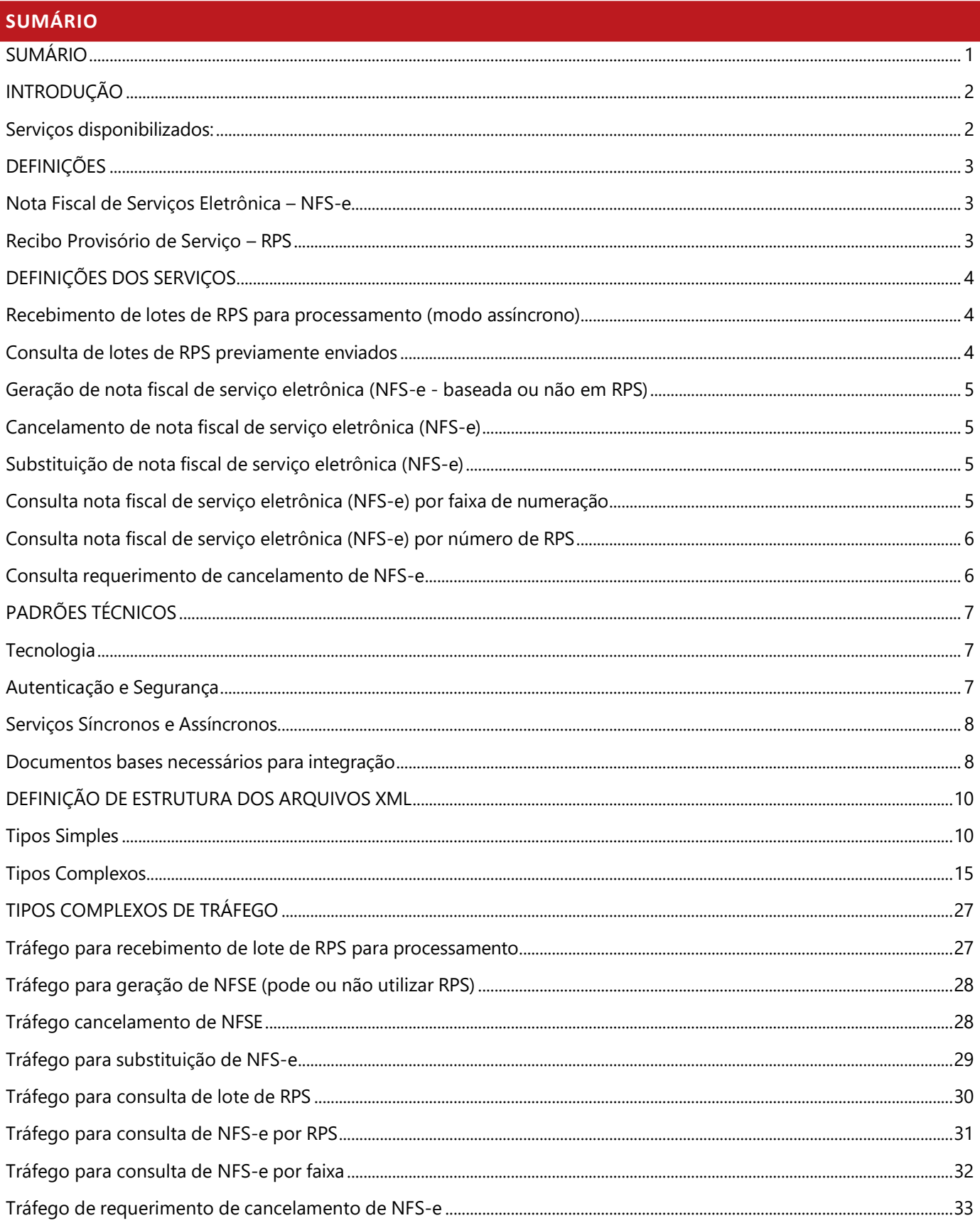

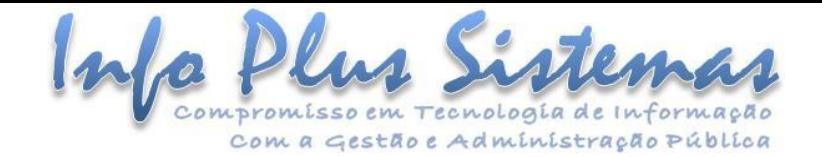

## **INTRODUÇÃO**

<span id="page-2-0"></span>O ÁGILIBlue NFS-e é um módulo do sistema ÁGILIBlue destinado a prefeituras (unidades gestoras municipais) no intuito de gerenciamento e emissão de NFS-e (nota fiscal de serviço eletrônica) e gerenciamento do recolhimento de ISSQN (impostos sobre serviços de qualquer natureza) para os prestadores de serviço. Seu ambiente (site) permite a interação tanto com a administração pública municipal quanto com os prestadores de serviço.

Entretanto, alguns prestadores de serviço já possuem sistemas implantados para gerenciamento do próprio negócio e com isso buscam uma forma de integração com o módulo ÁGILIBlue NFS-e para facilitar o processo de emissão de NFS-e. Essa integração tem como objetivo prover uma interface onde, ao invés de utilizar as aplicações do sistema, o prestador do serviço usa seu próprio software para emitir suas notas fiscais de serviço eletrônicas (NFS-e) de forma integrada ao ÁGILIBlue NFS-e.

Isto é feito através de WebService, onde são disponibilizados alguns serviços de acesso ao sistema por meio do protocolo REST com tráfego de dados em XML contendo assolicitações do sistema do prestador de serviço e respostas do módulo ÁGILIBlue NFS-e.

## <span id="page-2-1"></span>**Serviços disponibilizados:**

Os seguintes serviços são disponibilizados pelo ÁGILIBlue NFS-e através do WebService:

- Geração de nota fiscal de serviço eletrônica (NFS-e baseada em RPS ou não).
- Recebimento de lotes de RPS para processamento (o recebimento do lote é síncrono, porém, o processamento é assíncrono).
	- o Após o recebimento do lote de RPS, ele será processado num segundo momento e através de um serviço específico para esta finalidade.
- Cancelamento de nota fiscal de serviço eletrônica (NFS-e).
- Substituição de nota fiscal de serviço eletrônica (NFS-e).
- Consulta de lotes de RPS previamente enviados.
- Consulta nota fiscal de serviço eletrônica (NFS-e) por número de RPS.
- Consulta nota fiscal de serviço eletrônica (NFS-e) por faixa de numeração.
- Consulta de requerimento de cancelamento de NFS-e.

Estes serviços devem ser consumidos no ambiente de PRODUÇÃO através da URL:

**https://nfse.rondonopolis.mt.gov.br//api/<Nome do serviço>**  Exemplo: **https://nfse.rondonopolis.mt.gov.br/api/GerarNfse**

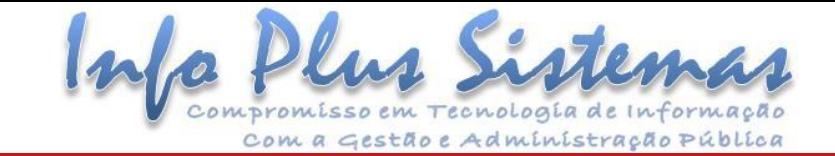

#### **DEFINIÇÕES**

#### <span id="page-3-0"></span>**Nota Fiscal de Serviços Eletrônica – NFS-e**

Conforme consta na documentação ABRASF a nota fiscal de serviço eletrônica (NFS-e) é um documento de existência exclusivamente digital, gerado e armazenado eletronicamente pela administração pública municipal ou por outra entidade conveniada, para documentar as operações de prestação de serviços. A geração da NFS-e será feita, automaticamente, por meio de serviços informatizados, disponibilizados aos contribuintes. Para que sua geração seja efetuada, dados que a compõem serão informados, analisados, processados, validados e, se corretos, gerarão o documento. A responsabilidade pelo cumprimento da obrigação acessória de emissão da NFS-e e pelo correto fornecimento dos dados à administração pública municipal, para a geração dela, é do contribuinte.

#### <span id="page-3-1"></span>**Recibo Provisório de Serviço – RPS**

Conforme consta na documentação ABRASF a NFS-e somente será gerada com a utilização dosserviçosinformatizados disponibilizados pela administração pública municipal. Esse tipo de serviço pressupõe riscos inerentes à ininterrupta disponibilidade, podendo, eventualmente, em alguns momentos tornar-se indisponível. Visando manter as atividades dos contribuintes ininterruptas, independente dos serviços informatizados disponibilizados pela administração pública municipal estarem disponíveis ou não, a administração poderá criar, segundo a sua conveniência, o recibo provisório de serviços (RPS), que é um documento de posse e responsabilidade do contribuinte, que deverá ser gerado manualmente ou por alguma aplicação local, possuindo uma numeração sequencial crescente e devendo ser convertido em NFS-e no prazo estipulado pela legislação tributária municipal.

#### **DEFINIÇÕES DOS SERVIÇOS**

<span id="page-4-0"></span>Em termos gerais, o WebService de integração do ÁGILIBlue NFS-e respeita o seguinte fluxo:

- O cliente envia para uma URL previamente informada um arquivo XML com sua solicitação que contém um registro que o identifica como um prestador de serviço com sua chave digital única. Em sequência, na XML, há o conteúdo da solicitação.
- O WebService, ao receber esses dados, validará a estrutura conforme a ordem a seguir, sendo que a cada validação subsequente depende do sucesso da anterior:
	- o A estrutura de forma sintática (se cada uma das TAGS do arquivo está devidamente fechada ou possuem caracteres estranhos).

Com a Gestão e Administração Pública

- o A estrutura do XML baseado em um XSD (disponível ao cliente). Isto filtra inconsistências semânticas e os tipos de dados.
- o A assinatura do prestador do serviço que autoriza a operação.
- Passando por essas validações básicas, o WebService dará o tratamento específico conforme o serviço consumido, se lançamento de NFS-e, cancelamento, consulta etc.

O processamento de todas essas etapas resultará em uma XML de retorno para o sistema da empresa que conterá o resultado da operação, podendo ser uma nota fiscal de serviço eletrônica, um protocolo de entrega, ou então uma lista de mensagens de inconsistências ou avisos (também construída no esquema XSD próprio) com os erros ocorridos durante o processamento.

Esse mesmo esquema de lista de mensagensretorna os problemas de validação ocorridos em qualquer uma das etapas anteriores.

#### <span id="page-4-1"></span>**Recebimento de lotes de RPS para processamento (modo assíncrono)**

O serviço de envio de lotes RPS é considerado **assíncrono** por **não ocorrer em tempo real**. É o único serviço do WebService do ÁGILIBlue NFS-e que é desta forma.

O WebService do ÁGILIBlue NFS-e recebe do sistema da empresa, um arquivo XML que possui em sua estrutura um lote de declarações de prestação de serviço de Recibo Provisório de Serviço. Em seguida o serviço autenticará o prestador do serviço e fará validações sintáticas e semânticas da XML. Em caso de erro, retornará uma lista de mensagens com os problemas ocorridos. Obtendo sucesso, armazenará a XML recebida (o lote com seus RPS) e devolverá um **protocolo** para permitir a empresa consultar a situação do lote e seu processamento.

A prefeitura define quando (data e horário) ocorrerá o processamento dos lotes RPS enviados via WebService.

#### <span id="page-4-2"></span>**Consulta de lotes de RPS previamente enviados**

A consulta de lotes RPS ocorre em tempo real.

O WebService do ÁGILIBlue NFS-e recebe do sistema da empresa, um arquivo XML que possui em sua estrutura o número do lote a ser consultado. Em seguida o serviço autenticará o prestador do serviço e fará validações sintáticas e semânticas da XML. Em caso de erro, retornará uma lista de mensagens com os problemas ocorridos. Obtendo

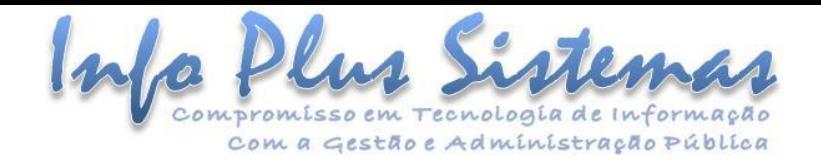

sucesso, localizará o lote e devolverá um arquivo XML com a situação do lote ("Não processado", "Em processamento", "Processado com sucesso" ou "Processado com erro"). Em caso de **Processado com sucesso**, uma lista das notasfiscais de serviço eletrônicas geradas a partir do lote de RPS existirá no arquivo XML. Em caso de **Processado com erro**, retornará uma lista de mensagens com os problemas ocorridos no processo do lote RPS.

#### <span id="page-5-0"></span>**Geração de nota fiscal de serviço eletrônica (NFS-e - baseada ou não em RPS)**

A geração de NFS-e baseada em RPS ocorre em tempo real.

O WebService do ÁGILIBlue NFS-e recebe do sistema da empresa, um arquivo XML que pode ou não possuir em sua estrutura a declaração de prestação de serviço (internamente chamada de RPS). Em seguida o serviço autenticará o prestador do serviço e fará validações sintáticas e semânticas da XML. Em caso de erro, retornará uma lista de mensagens com os problemas ocorridos. Obtendo sucesso, lançará a nota fiscal de serviço eletrônica e retornará uma XML com sua representação.

#### <span id="page-5-1"></span>**Cancelamento de nota fiscal de serviço eletrônica (NFS-e)**

O cancelamento da NFS-e ocorre em tempo real.

O WebService do ÁGILIBlue NFS-e recebe do sistema da empresa, um arquivo XML que possui em sua estrutura o número da nota a ser cancelada e o código do motivo do cancelamento. Em seguida o serviço autenticará o prestador do serviço e fará validações sintáticas e semânticas da XML. Em caso de erro, retornará uma lista de mensagens com os problemas ocorridos. Obtendo sucesso, fará o cancelamento da nota fiscal e devolverá um XML contendo os dados enviados e data/hora do cancelamento.

#### <span id="page-5-2"></span>**Substituição de nota fiscal de serviço eletrônica (NFS-e)**

A substituição da NFS-e ocorre em tempo real.

O WebService do ÁGILIBlue NFS-e recebe do sistema da empresa, um arquivo XML que possui em sua estrutura o número da nota a ser cancelada, o código do motivo do cancelamento e uma nova RPS para gerar uma NFS-e substituta. Em seguida o serviço autenticará o prestador do serviço e fará validações sintáticas e semânticas da XML. Em caso de erro, retornará uma lista de mensagens com os problemas ocorridos. Obtendo sucesso, fará o procedimento de cancelamento da nota fiscal de serviço eletrônica, fará o lançamento de uma nova nota fiscal de serviço eletrônica e devolverá um XML contendo os dados enviados, a data/hora do cancelamento e a NFS-e substituta.

#### <span id="page-5-3"></span>**Consulta nota fiscal de serviço eletrônica (NFS-e) por faixa de numeração**

A consulta da NFS-e ocorre em tempo real.

O WebService do ÁGILIBlue NFS-e recebe do sistema da empresa, um arquivo XML que possui em sua estrutura o número inicial e número final da faixa de notas fiscais a serem consultadas. Em seguida o serviço autenticará o

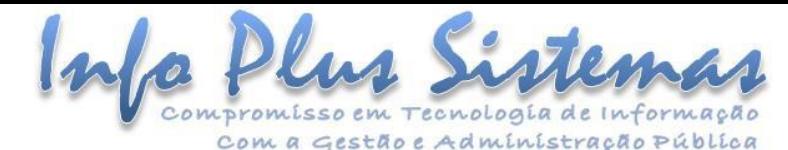

prestador do serviço e fará validações sintáticas e semânticas da XML. Em caso de erro, retornará uma lista de mensagens com os problemas ocorridos. Obtendo sucesso localizará e retornará as respectivas notasfiscais de serviço eletrônica em formato XML conforme a numeração solicitada.

#### <span id="page-6-0"></span>**Consulta nota fiscal de serviço eletrônica (NFS-e) por número de RPS**

A consulta da NFS-e por número de RPS ocorre em tempo real.

O WebService do ÁGILIBlue NFS-e recebe do sistema da empresa, um arquivo XML que possui em sua estrutura o número do RPS a ser consultado. Em seguida o serviço autenticará o prestador do serviço e fará validações sintáticas e semânticas da XML. Em caso de erro, retornará uma lista de mensagens com os problemas ocorridos. Obtendo sucesso localizará e retornará as respectivas notas fiscais de serviço eletrônica em formato XML conforme o numero de RPS solicitado.

#### <span id="page-6-1"></span>**Consulta requerimento de cancelamento de NFS-e**

A consulta do requerimento de cancelamento de NFS-e ocorre em tempo real.

O WebService do ÁGILIBlue NFS-e recebe do sistema da empresa, um arquivo XML que possui em sua estrutura o protocolo do requerimento de cancelamento de NFS-e. Em seguida o serviço autenticará o prestador do serviço e fará validações sintáticas e semânticas da XML. Em caso de erro, retornará uma lista de mensagens com os problemas ocorridos. Obtendo sucesso localizará e retornará a situação do requerimento do cancelamento da NFS-e em formato XML conforme o protocolo solicitado. As situações possíveis são:

- Deferido (Quando a NFS-e foi cancelada).
- Deferido automático (Quando a NFS-e foi cancelada).
- Indeferido (Quando a NFS-e não foi cancelada).
- Cancelado (Quando o requerimento de cancelamento da NFS-e foi cancelado).
- Pendente (Aguardando deferimento ou indeferimento por parte da entidade pública).

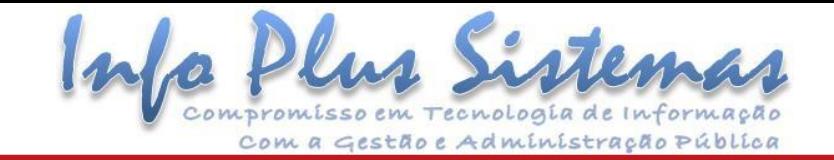

# <span id="page-7-0"></span>**PADRÕES TÉCNICOS**

## <span id="page-7-1"></span>**Tecnologia**

O contribuinte (cliente da aplicação) deverá se comunicar com o WebService pelo padrão **RESTFul**. A requisição será feita em **HTTPS**, passando no corpo (*body*) da requisição um arquivo XML que representará a solicitação. Todos os serviços serão expostos em métodos "HTTPS POST". Com o término do processamento, o retorno se dará por meio de uma "HTTPS RESPONSE" cujo corpo conterá um arquivo XML de retorno da requisição.

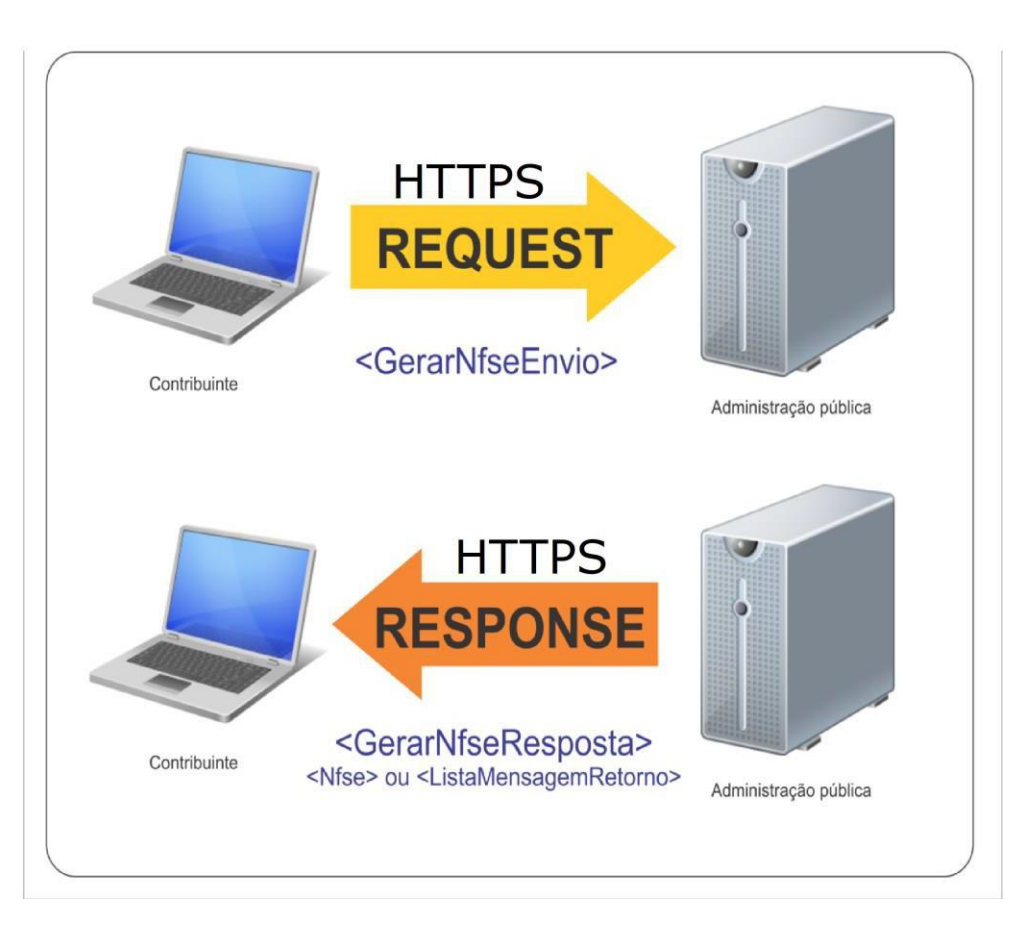

#### <span id="page-7-2"></span>**Autenticação e Segurança**

A autenticação das operações disponibilizadas pelo serviço é feita por meio do uso de uma chave digital que deve ser enviada em todos os arquivos XML de solicitação. Conforme descrição dos tipos complexos de tráfego, todas as solicitações possuirão uma estrutura como a seguinte:

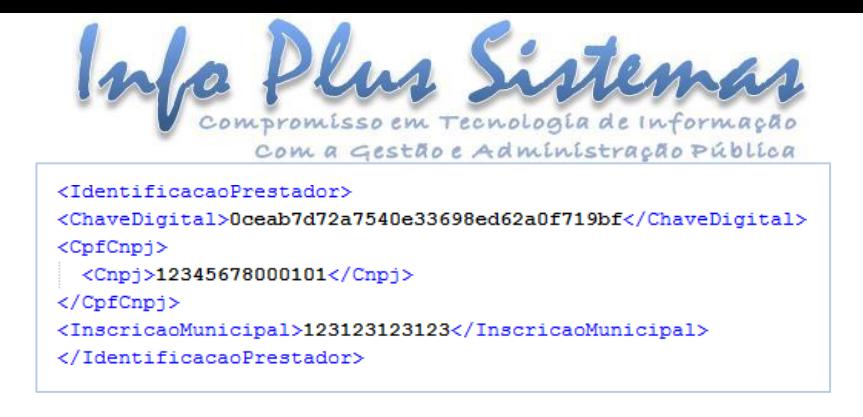

Esta estrutura será conferida junto ao banco de dados, permitindo ou recusando o acesso aosrecursos. A chave digital poderá ser obtida junto à administração pública municipal, através do sistema ÁGILIBlue NFS-e.

## <span id="page-8-0"></span>**Serviços Síncronos e Assíncronos**

A construção de cada serviço disponibilizado pelo WebService de integração abrange o conceito de **sincronismo**  (tempo real) ou **assincronismo** (processamento posterior das requisições). No caso de um serviço síncrono, a requisição do cliente retorna imediatamente a solicitação e devolve o resultado dela. No caso dosserviços assíncronos, há um retorno imediato de resposta (síncrono), entretanto, este retorno é apenas para efeito de confirmação de recebimento da solicitação, devolvendo ao cliente um protocolo para posterior identificação e consulta desta requisição.

Segue uma lista dos serviços disponibilizados e sua forma de processamento:

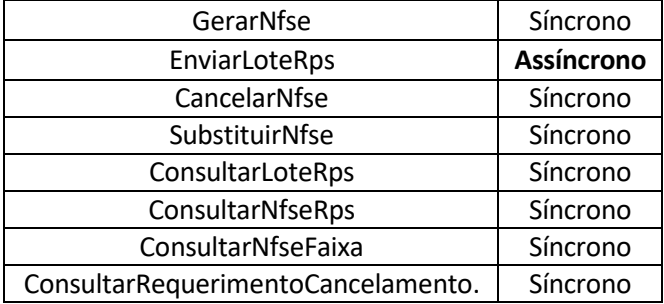

#### <span id="page-8-1"></span>**Documentos bases necessários para integração**

Cada serviço disponibilizado possui referência a diversas tabelas internas que são consideradas e validadas para que exista a garantia de integridade entre o sistema da empresa e o WebService.

Dentro do ÁGILIBlue NFS-e é possível disponibilizar para os prestadores as seguintes tabelas internas que são consideradas na geração dos arquivos XML para o WebService:

- Lista de municípios do IBGE.
- Lista de unidades de medida.
- Lista de materiais de construção civil.
- Chave digital do prestador do serviço.
- Lista de motivos de cancelamento.
- Lista de países (BACEN).

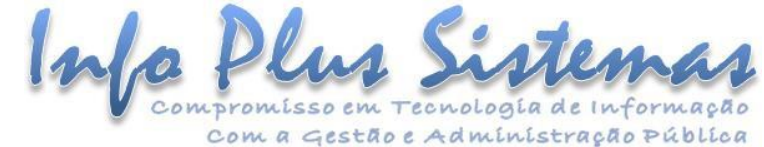

- Lista das atividades econômicas do município (contendo ou não a lista de códigos CNAE e itens da lei 116 conforme configuração da administração pública municipal).
- Listas de tipos de logradouro (Rua, Avenida, etc.) .
- Lista dos modelos de documentos fiscais do prestador do serviço.

É disponibilizado também o schema XSD com a descrição de toda a estrutura dos serviços e suas XML´s a serem consideradas no consumo do webservice.

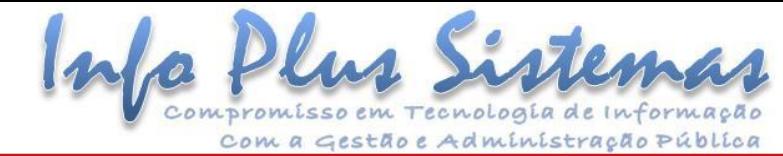

## <span id="page-10-0"></span>**DEFINIÇÃO DE ESTRUTURA DOS ARQUIVOS XML**

A estrutura dos arquivos XMLmanipulados pelo WebService podem ser divididos em tipos **Simples** e tipos **Complexos**.

#### <span id="page-10-1"></span>**Tipos Simples**

São campos que derivam dos tipos de dados comuns com restrições de formato. Estes tipos simples serão usados em estruturas chamadas **Tipos Complexos**, descritas mais a seguir.

Os tipos simples deverão derivar dos tipos nativos da tabela a seguir:

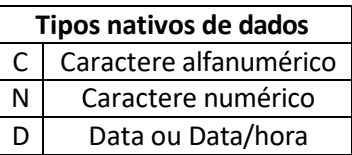

#### E estão descritos na seguinte estrutura:

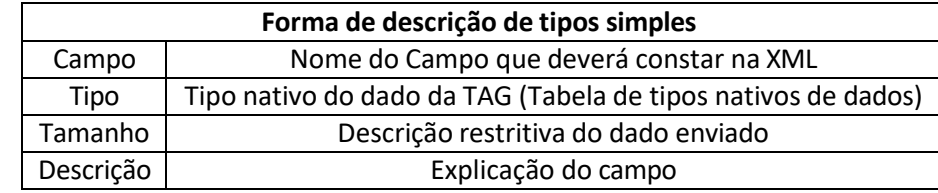

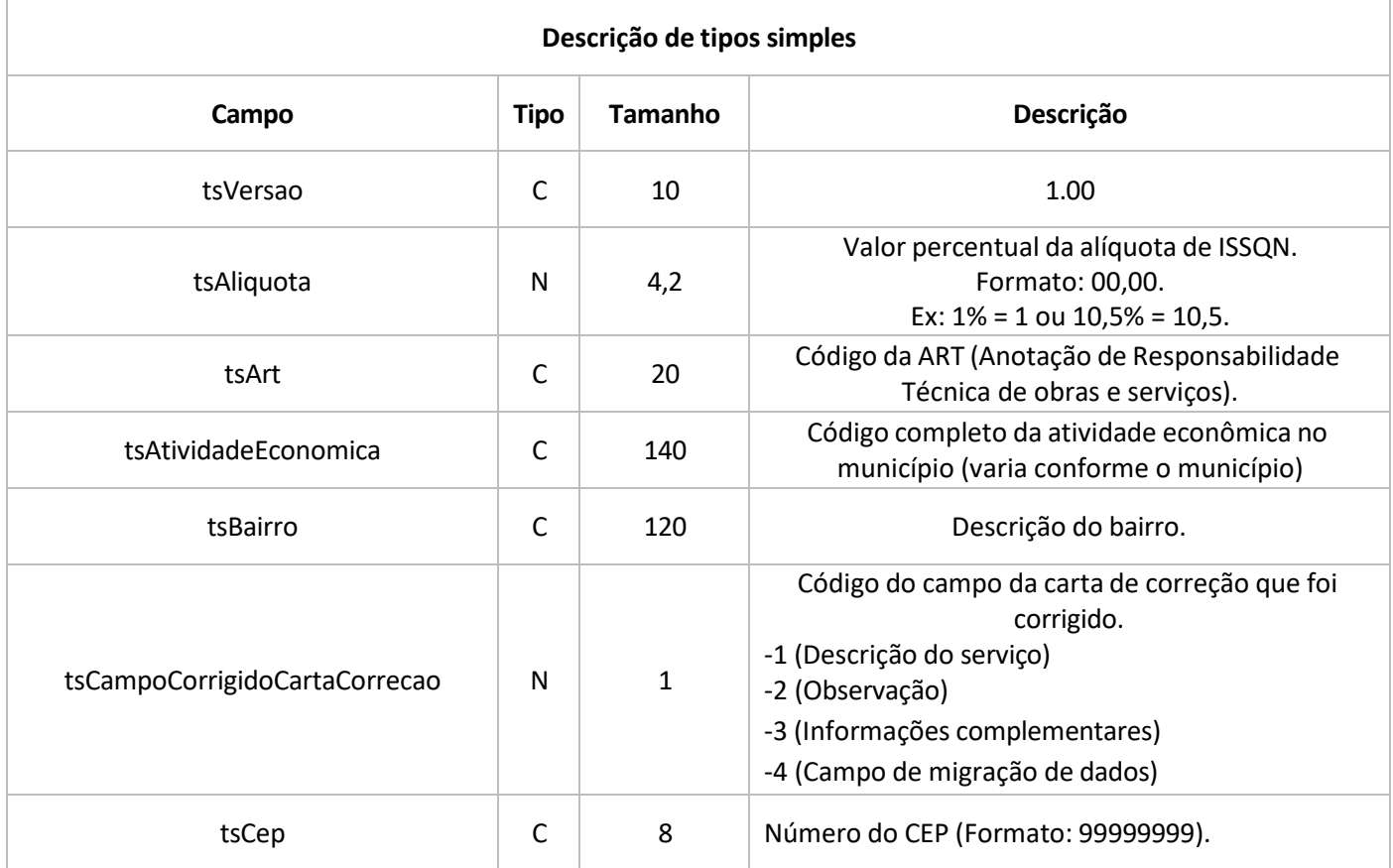

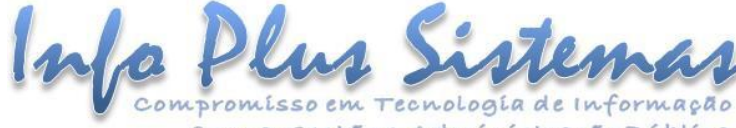

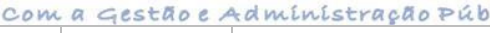

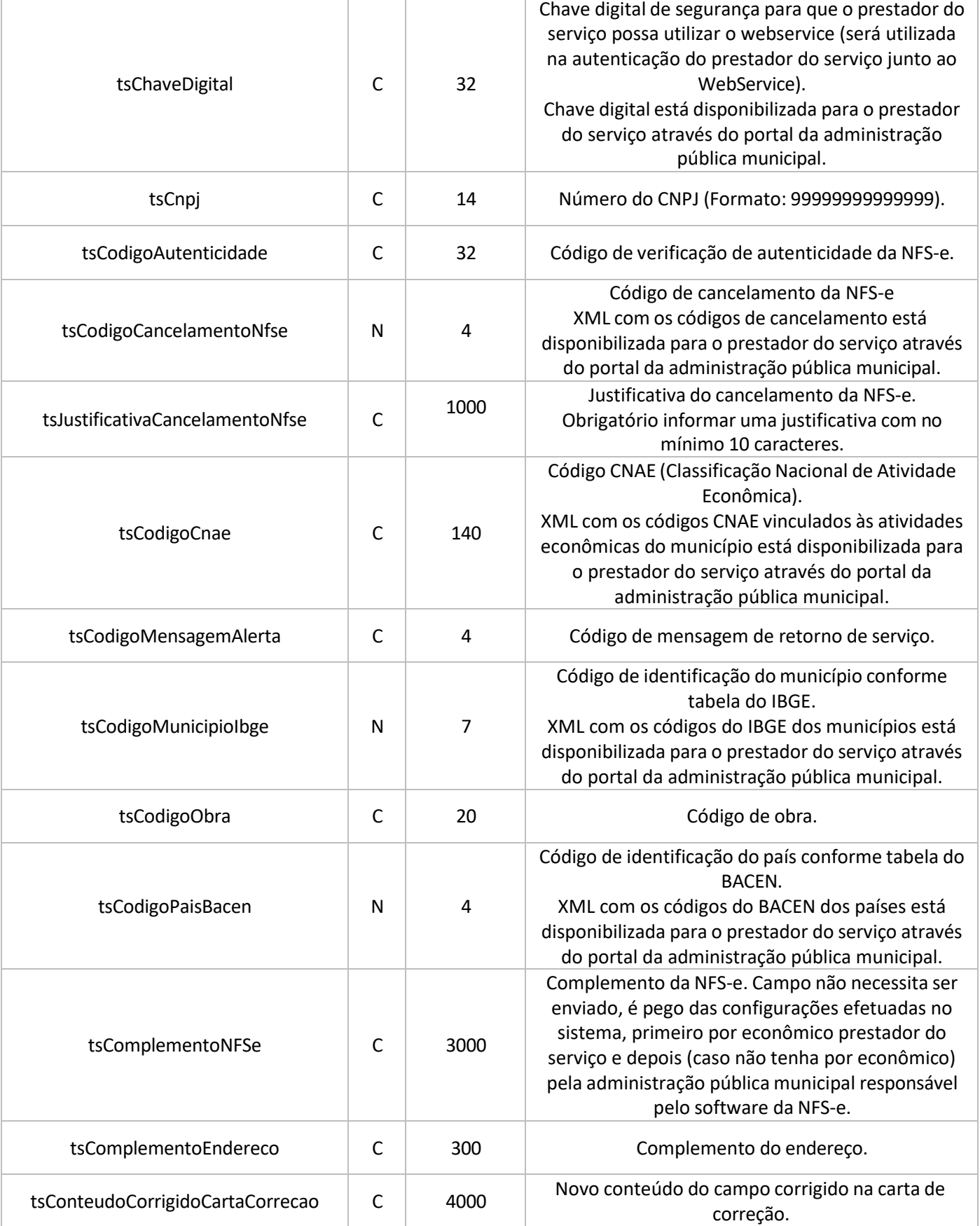

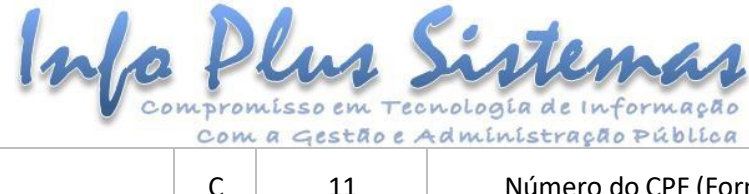

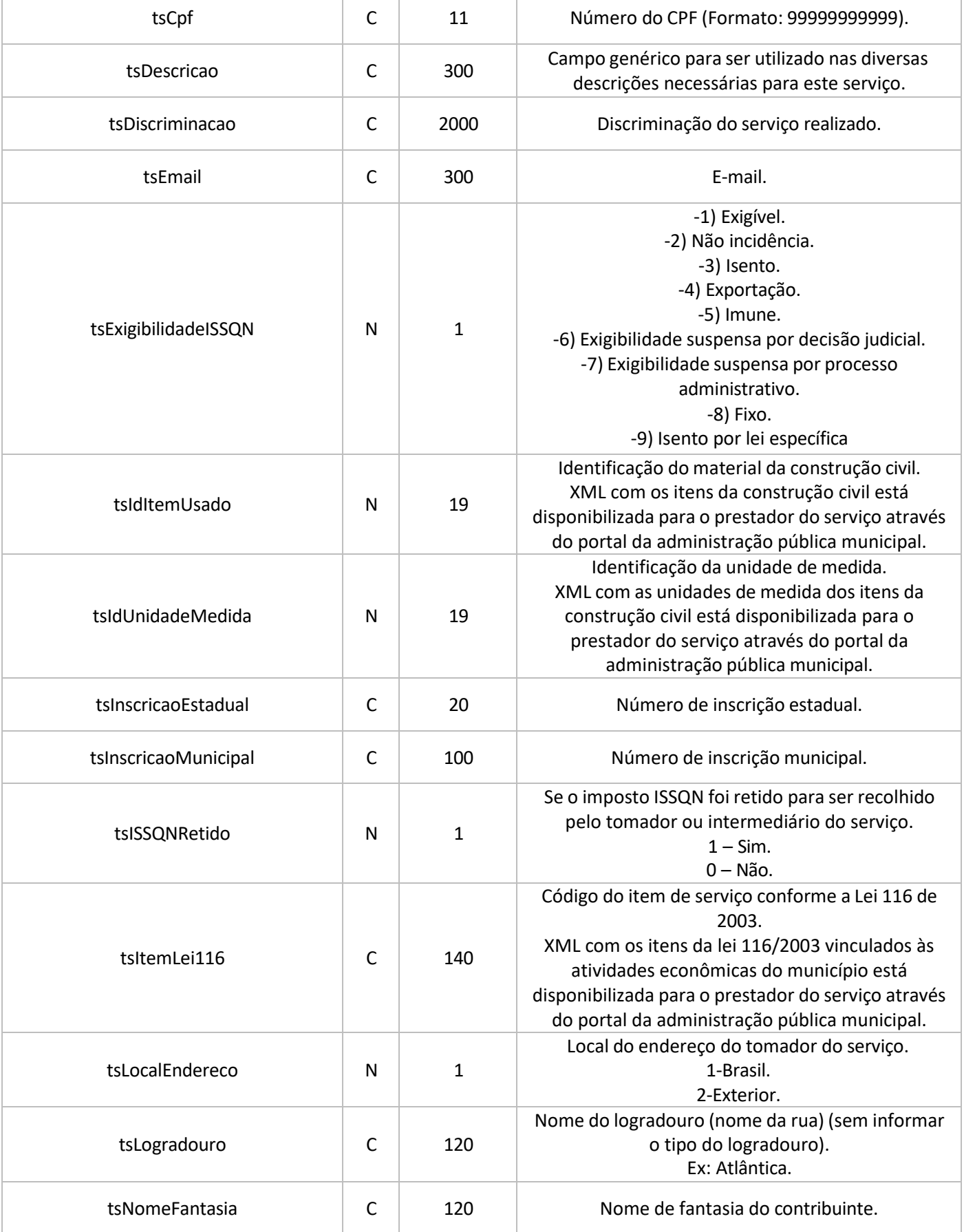

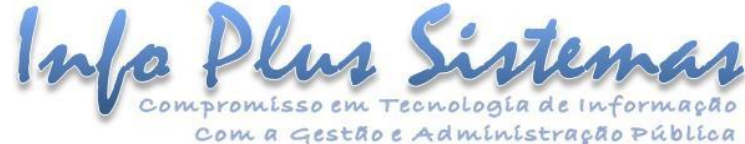

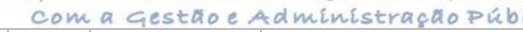

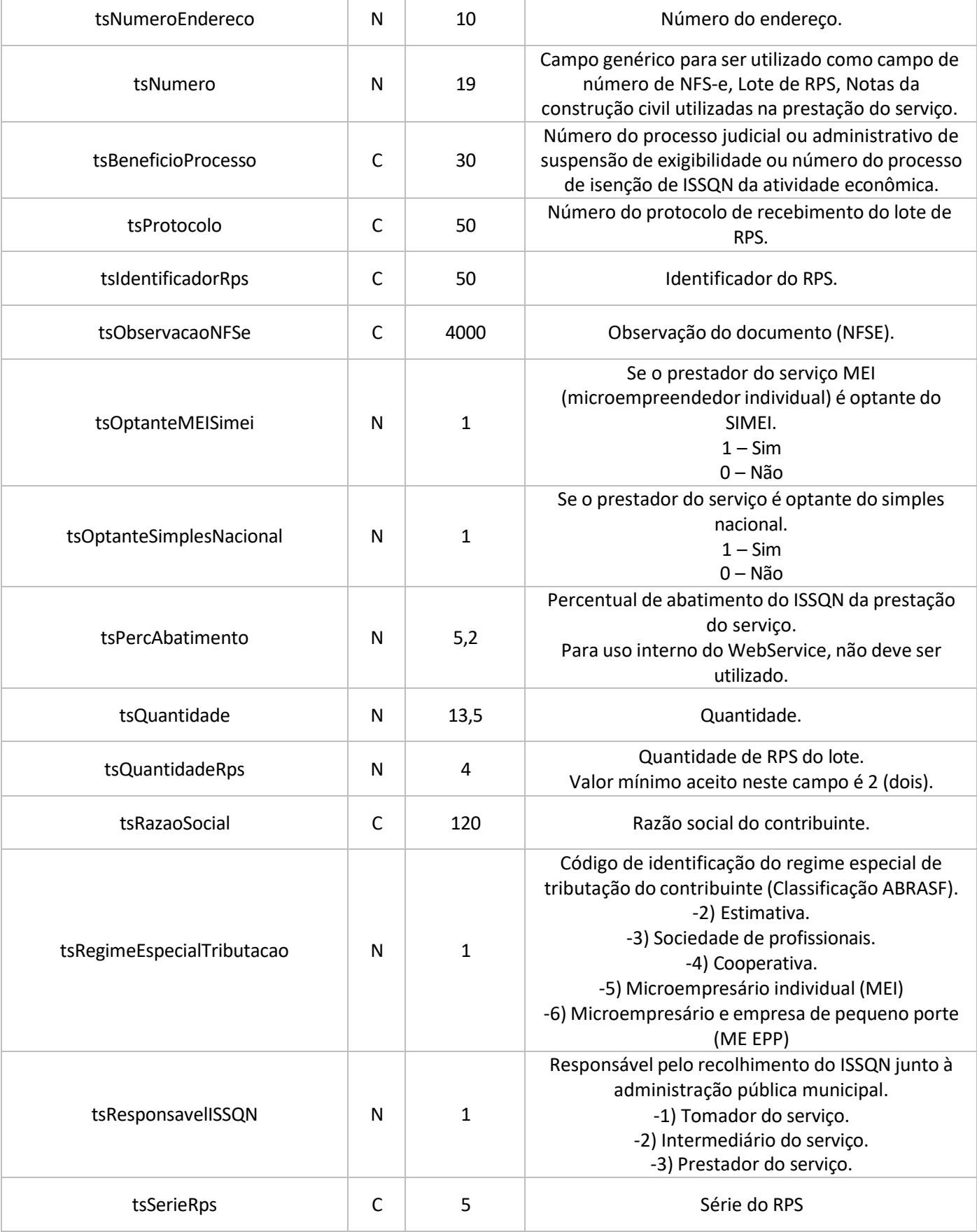

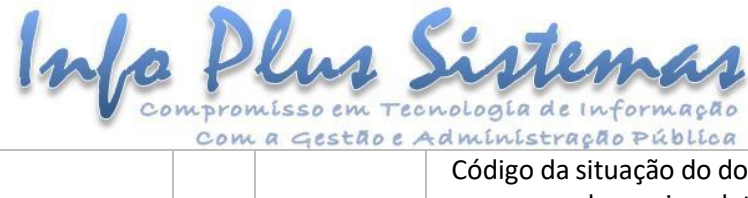

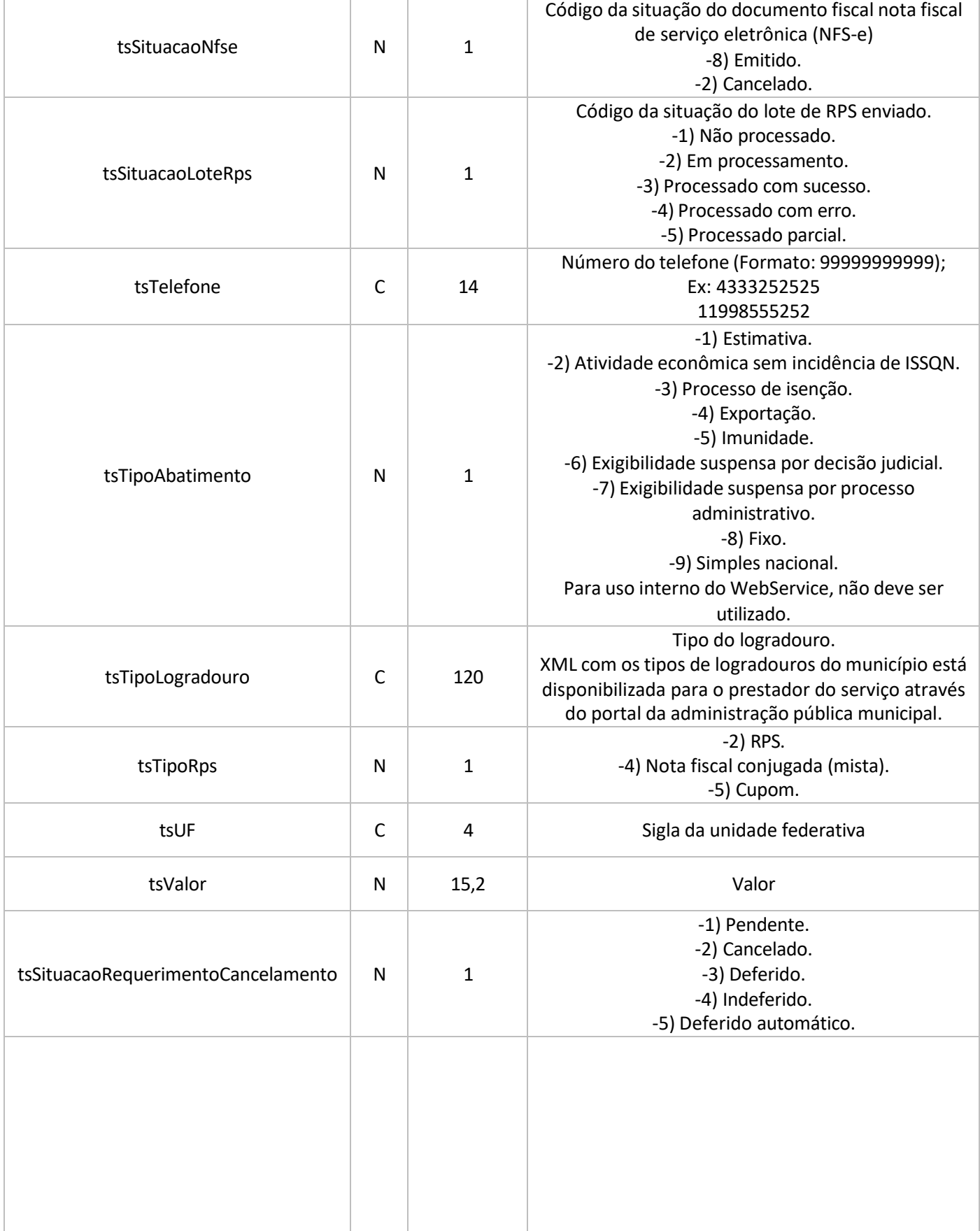

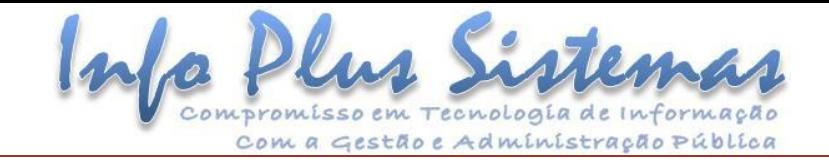

#### <span id="page-15-0"></span>**Tipos Complexos**

Os tipos complexos são objetos serializados e devem estar descritos na XML conforme os descritivos abaixo. Os títulos representam o nome da TAG raiz de cada estrutura.

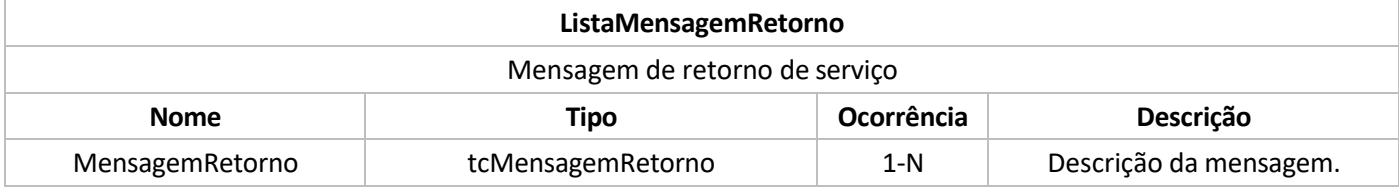

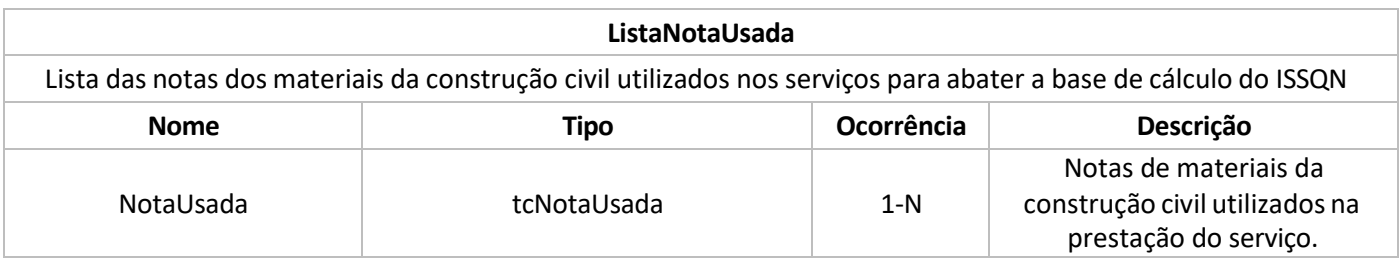

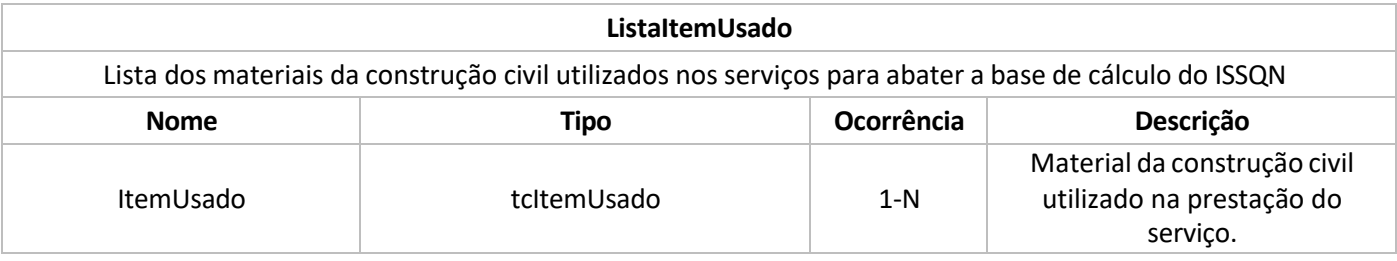

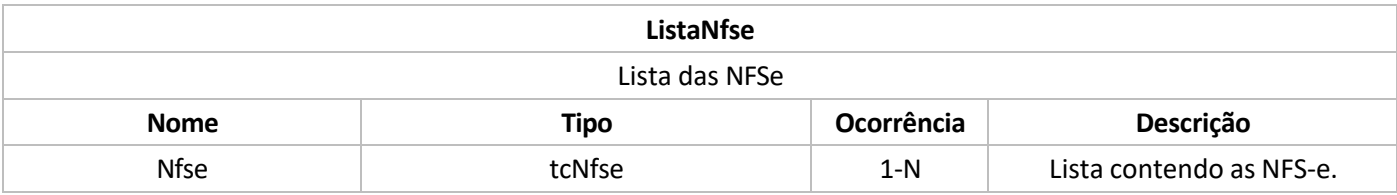

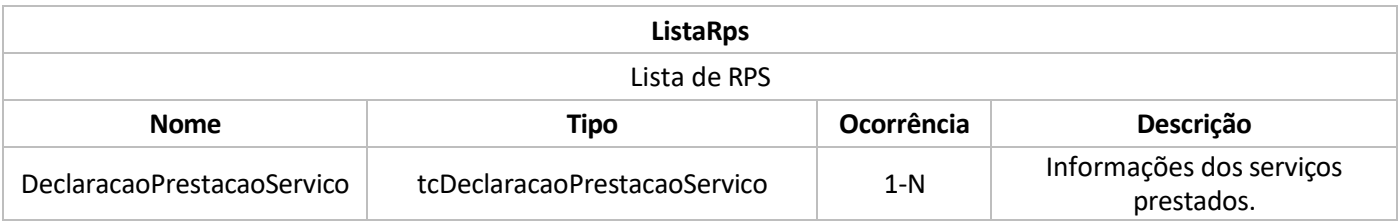

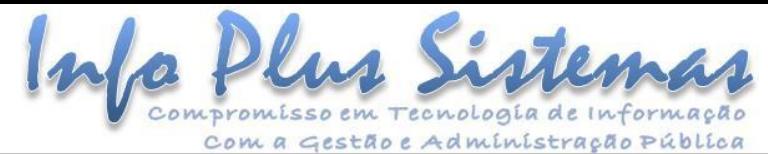

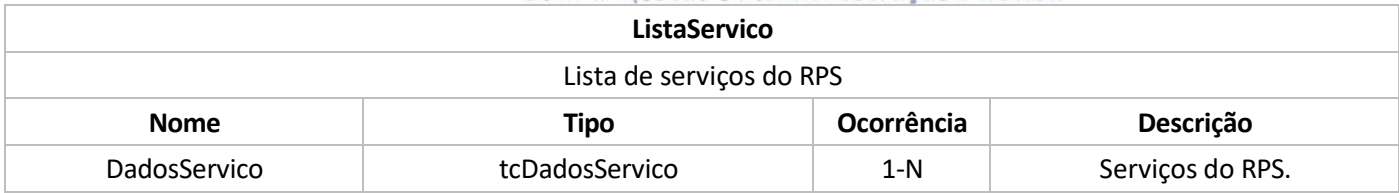

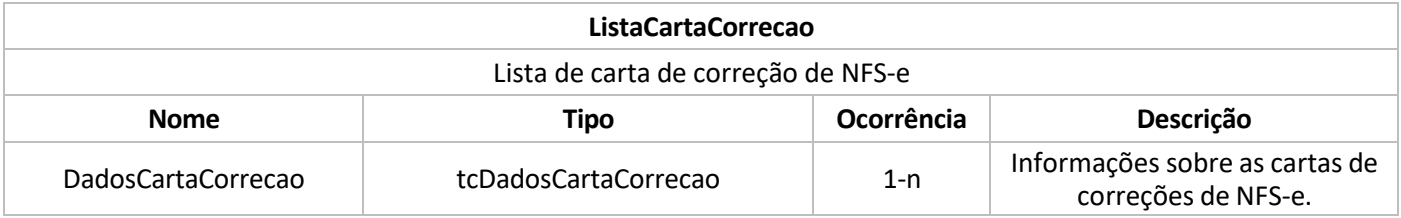

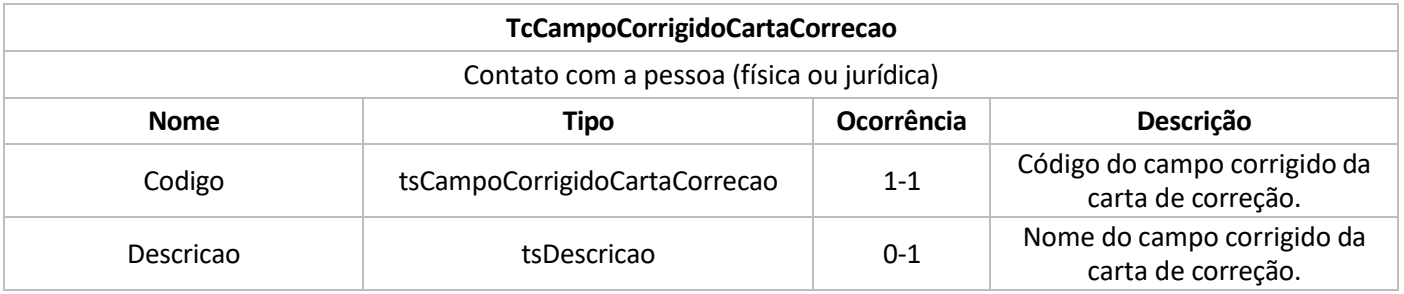

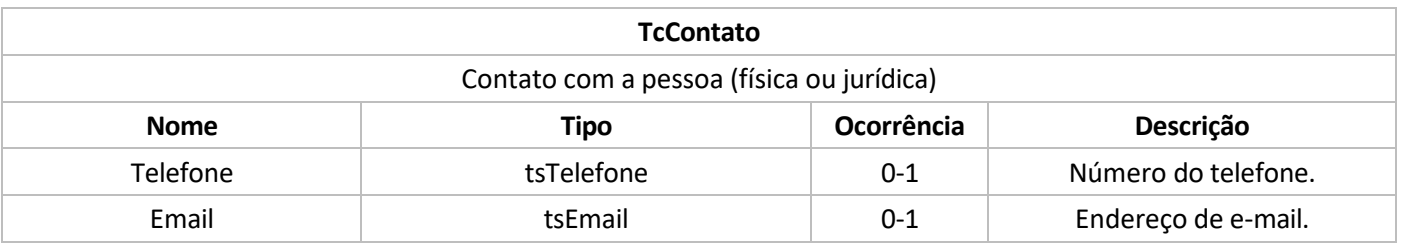

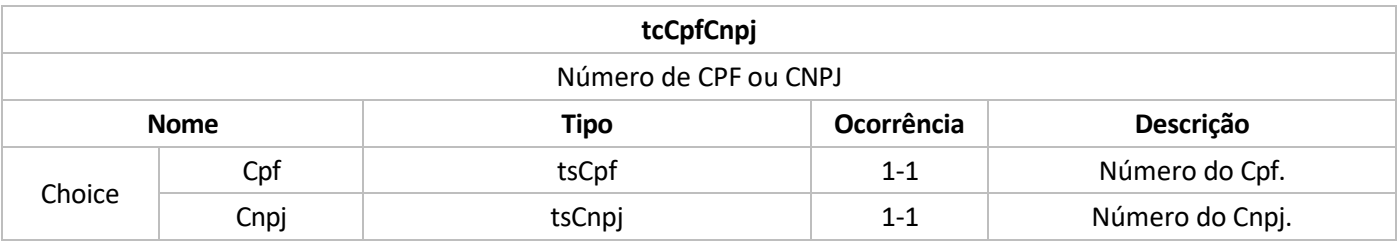

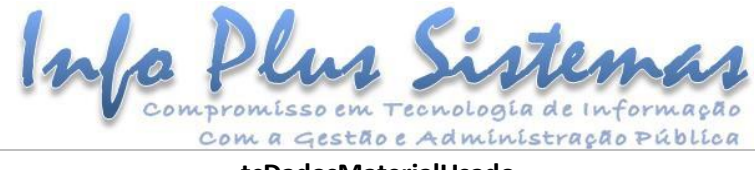

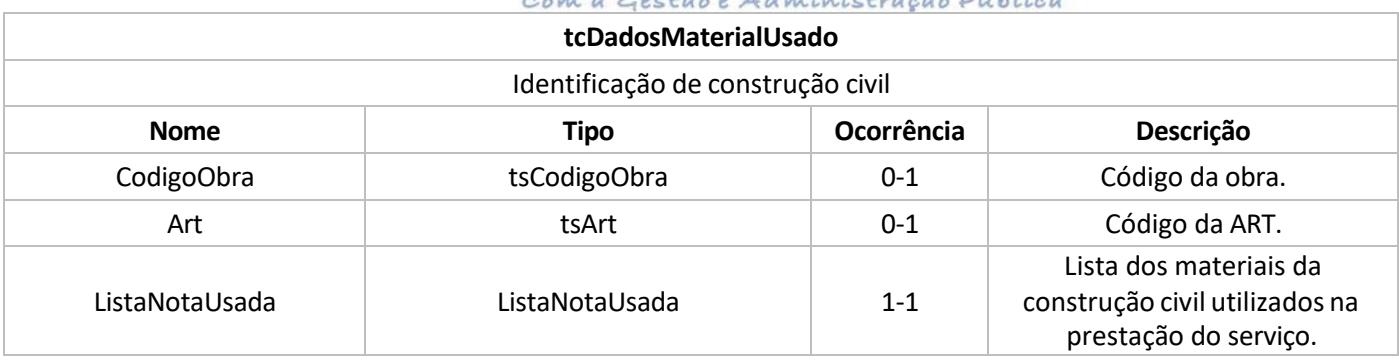

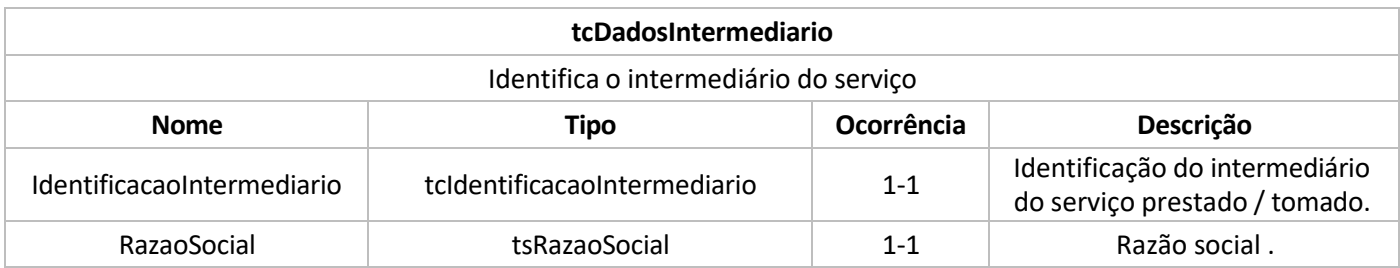

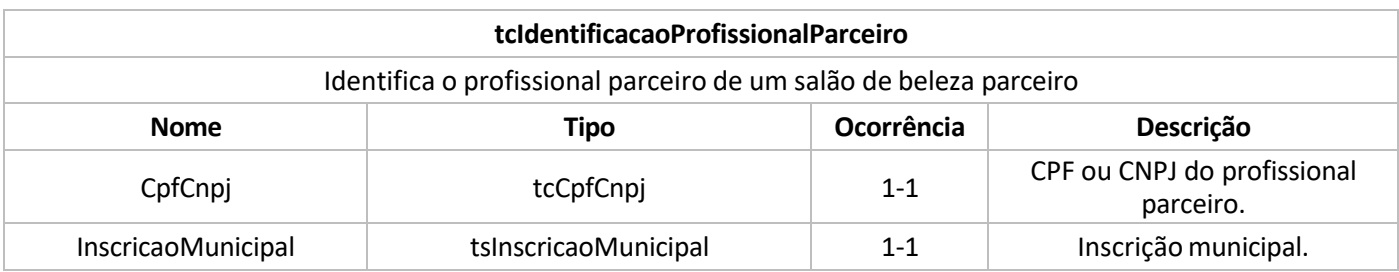

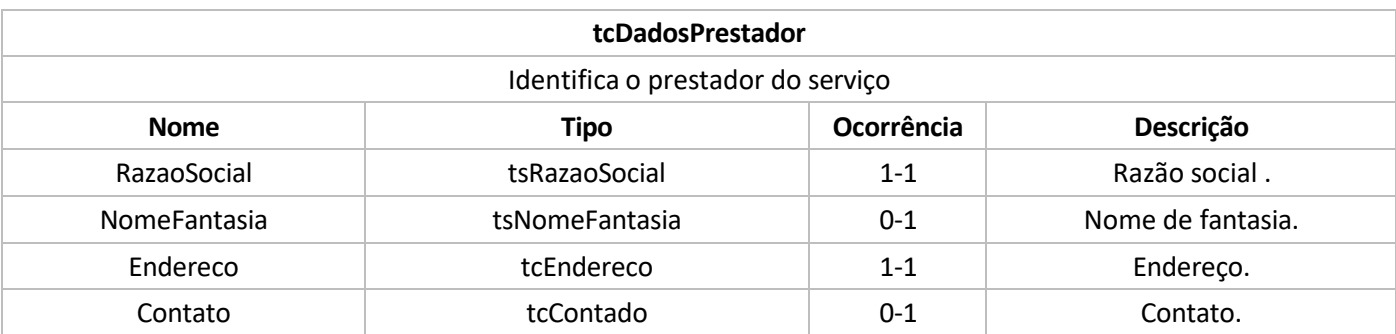

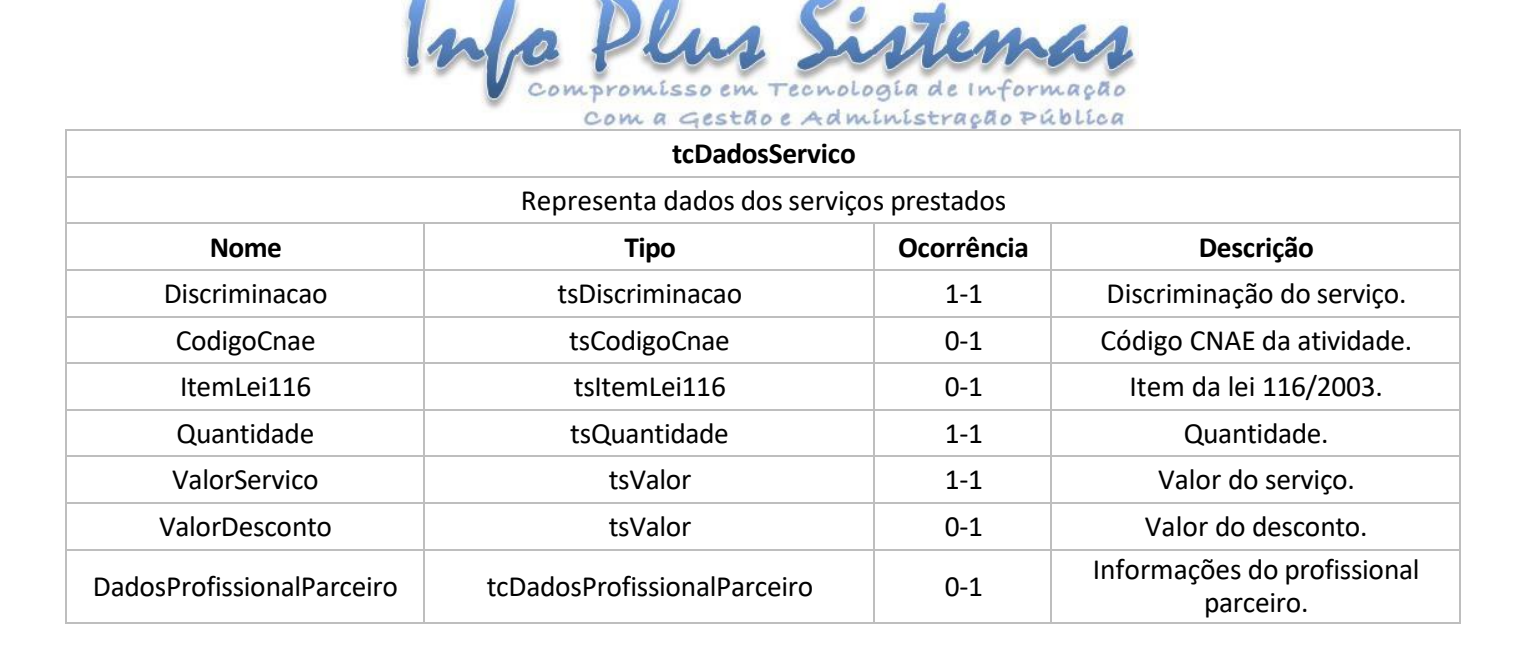

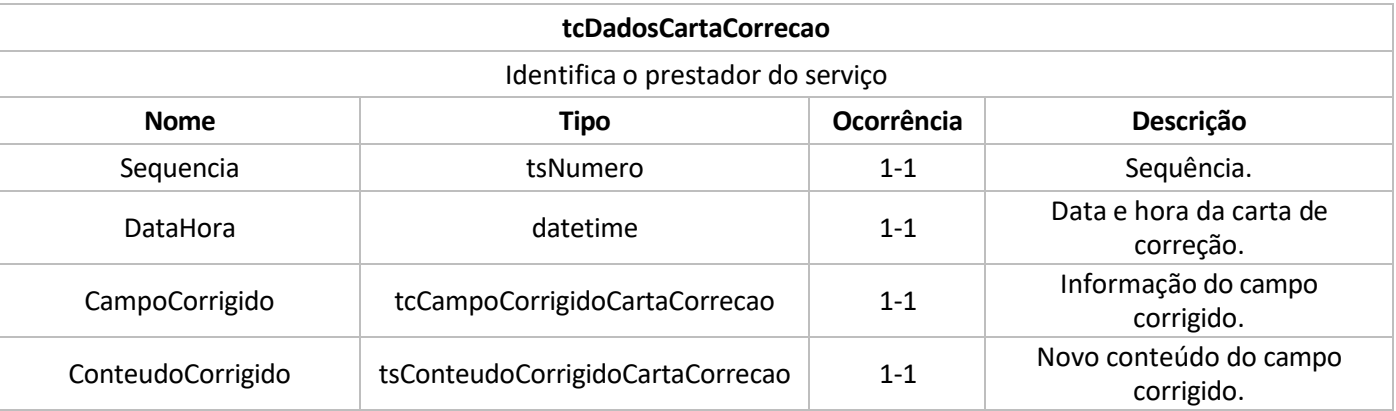

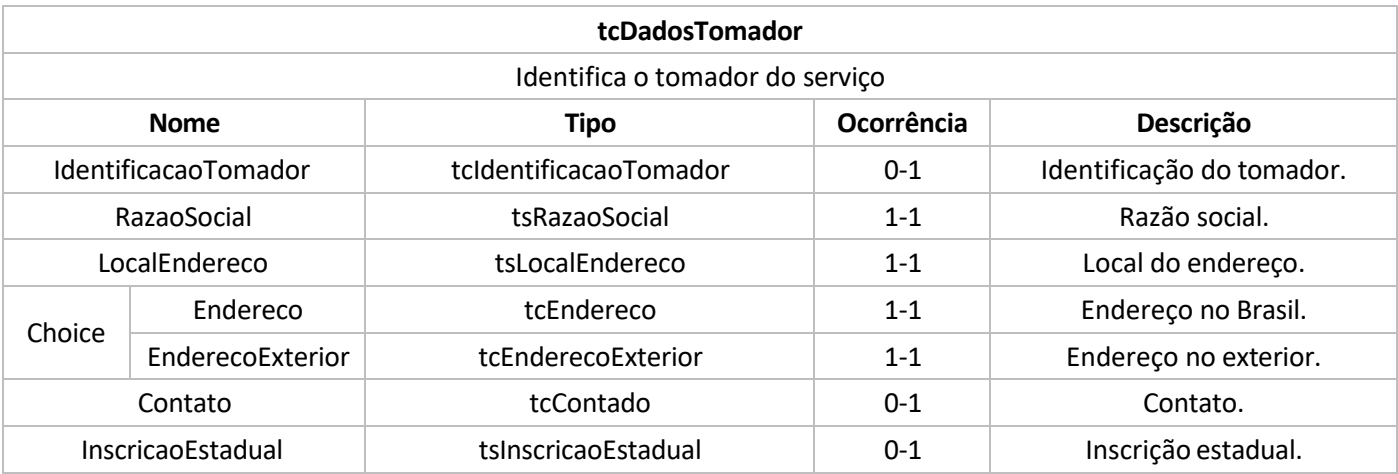

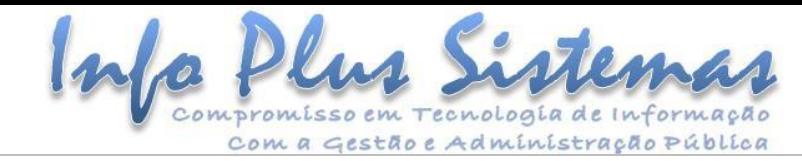

**tcDeclaracaoPrestacaoServico**

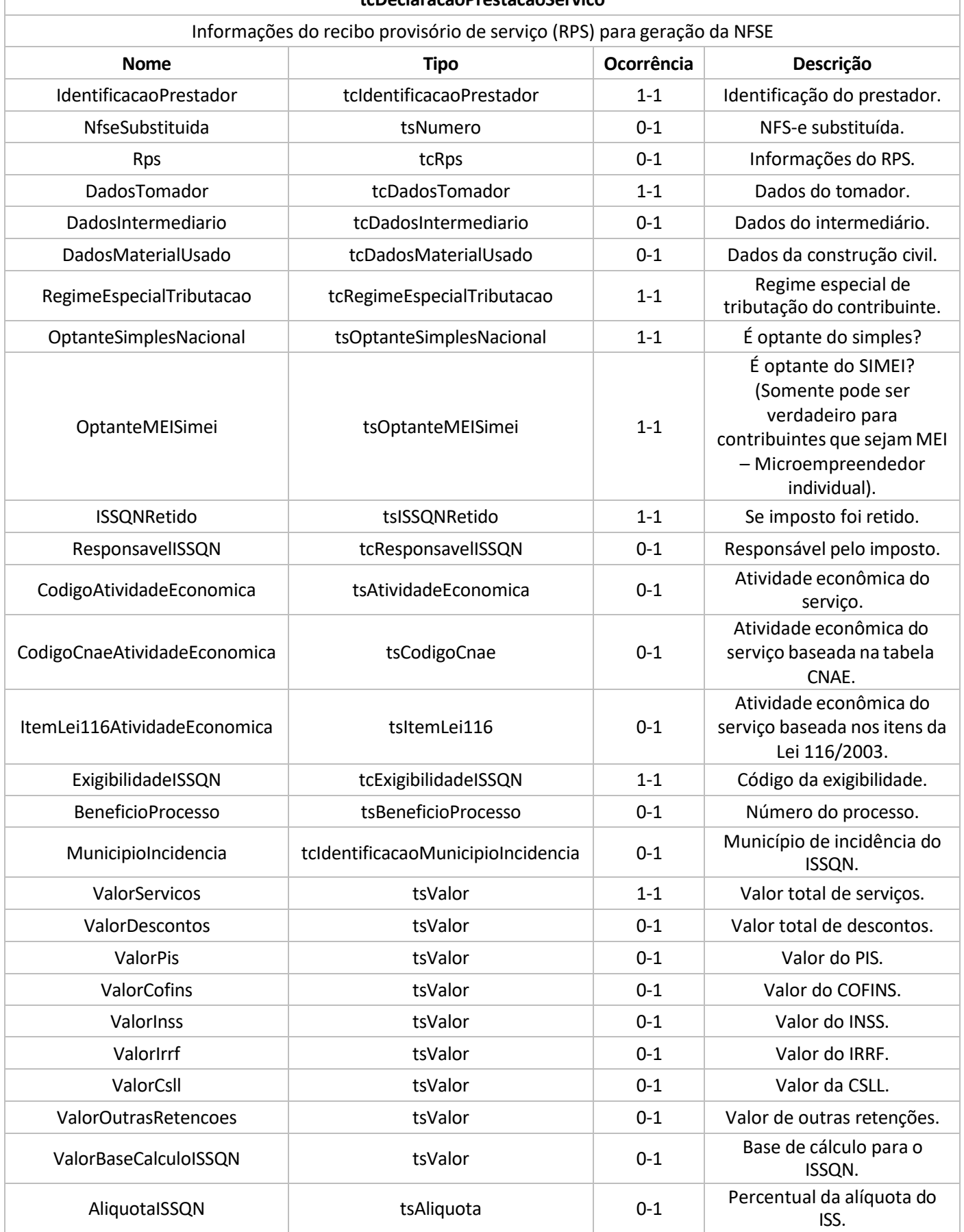

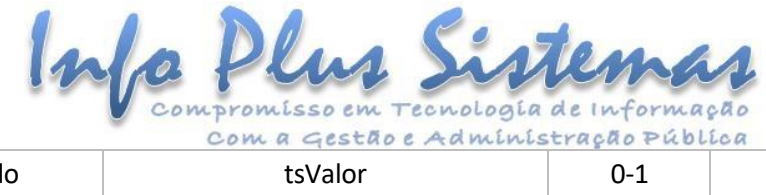

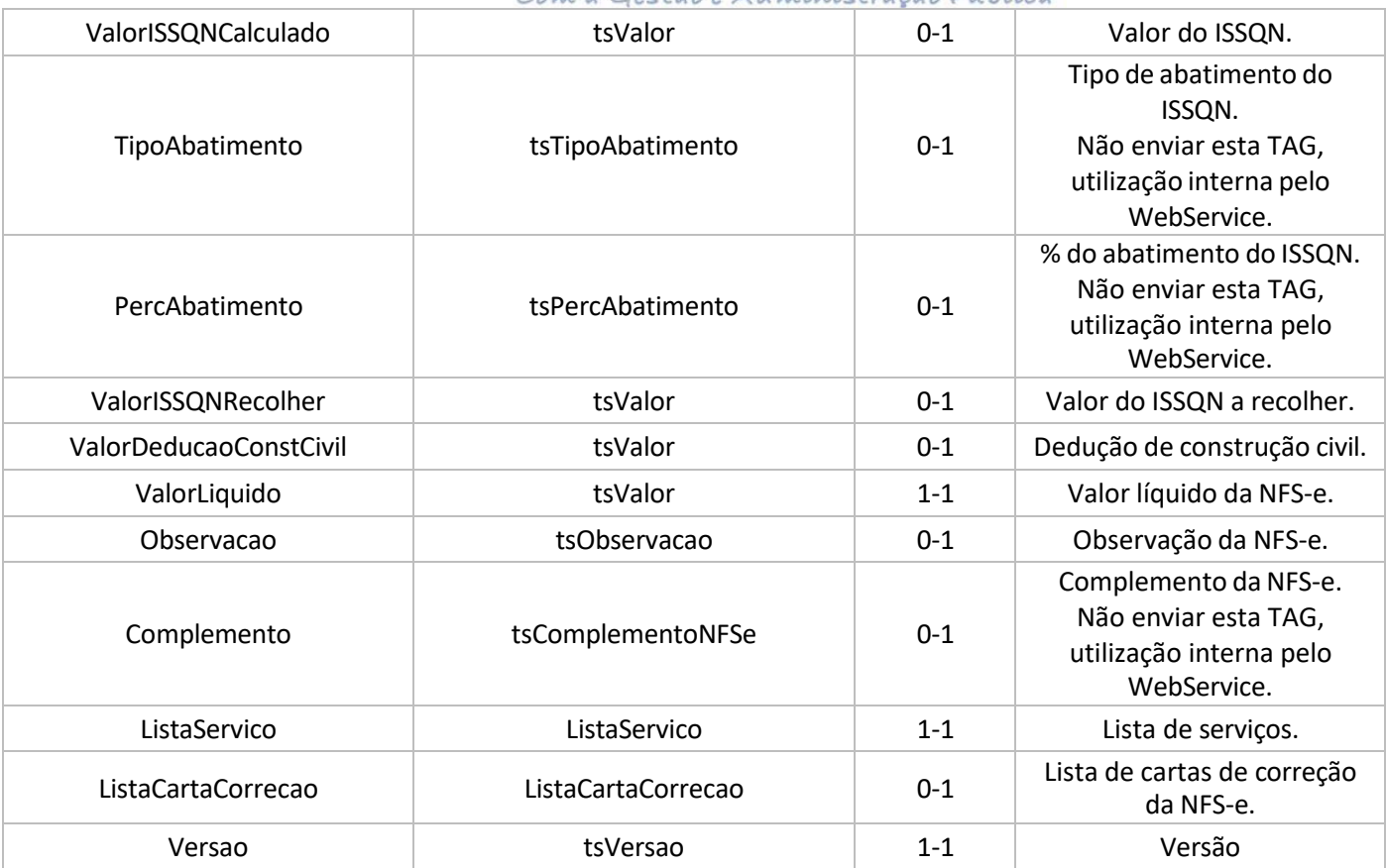

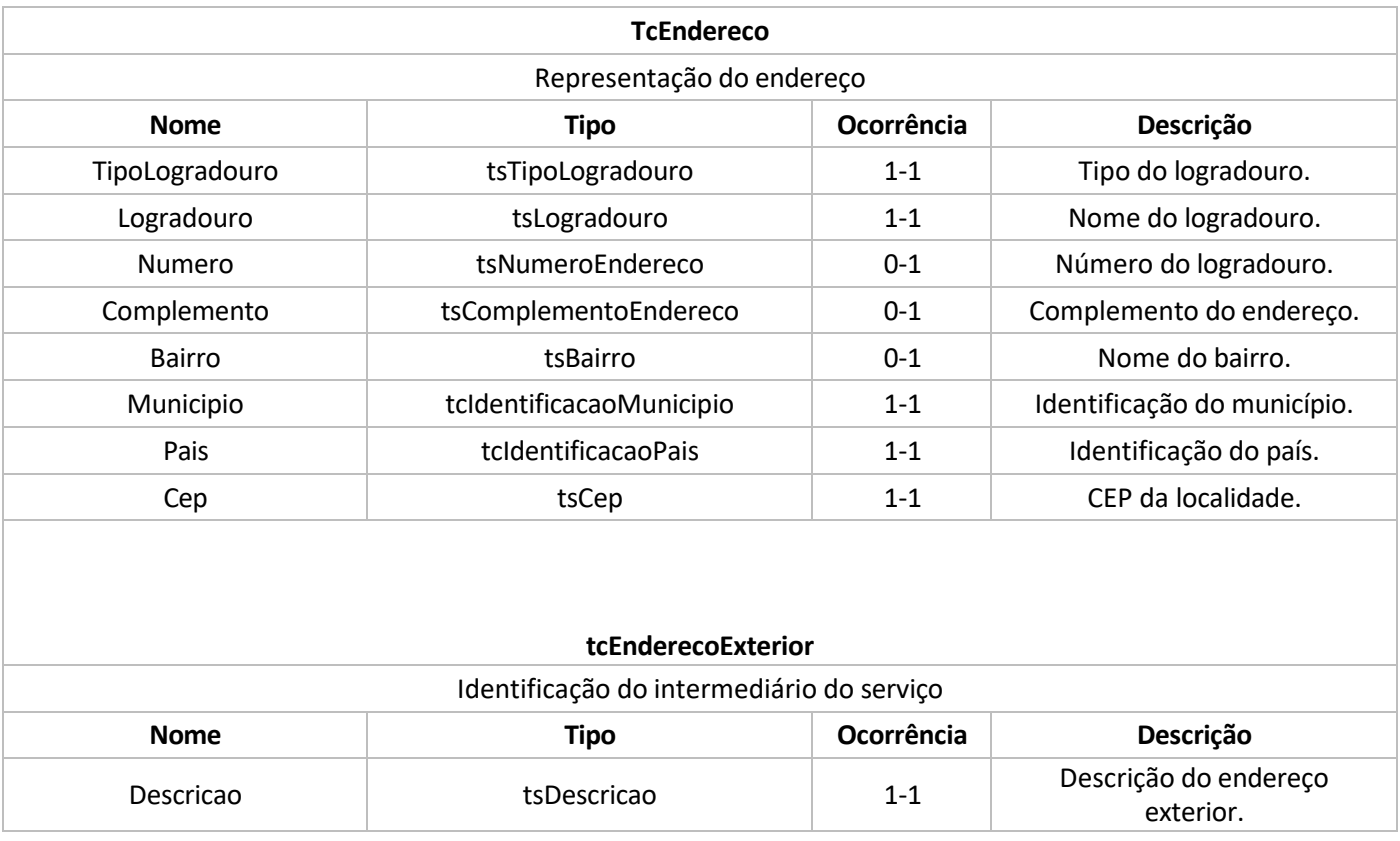

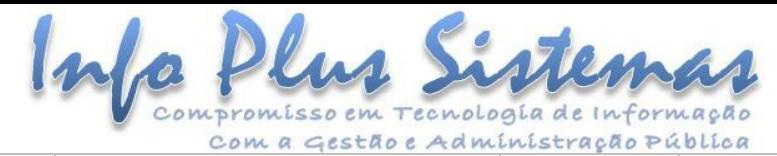

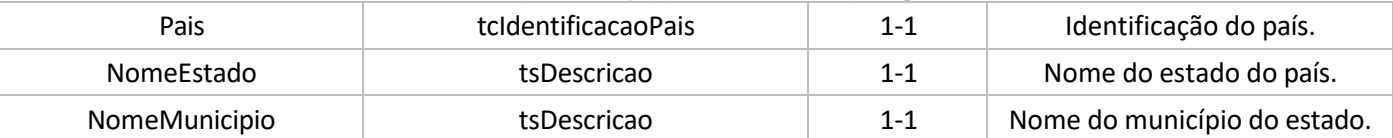

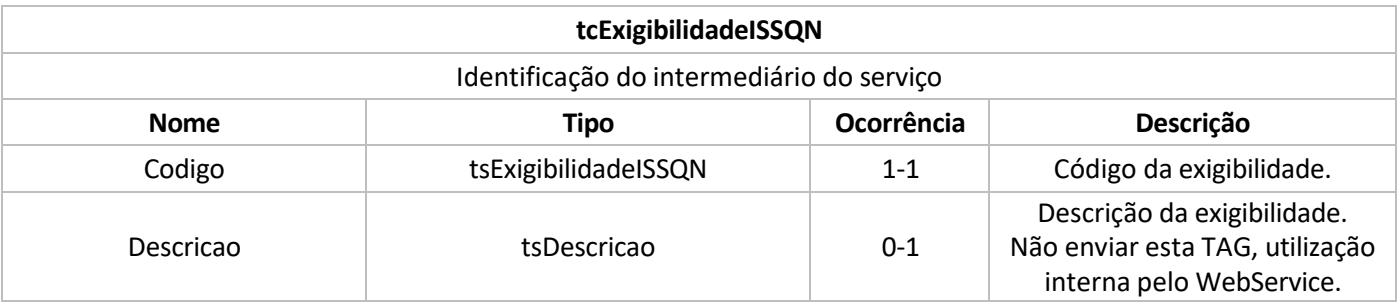

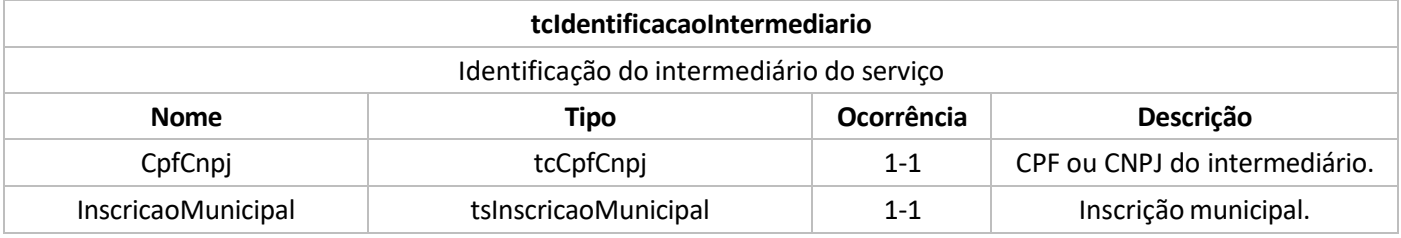

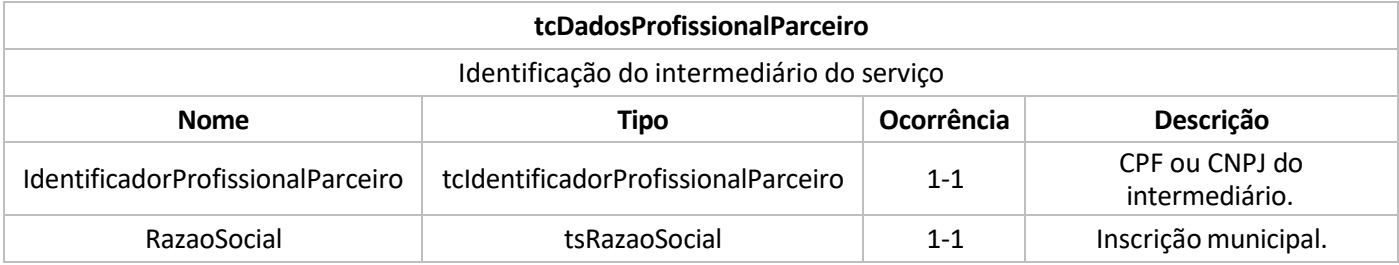

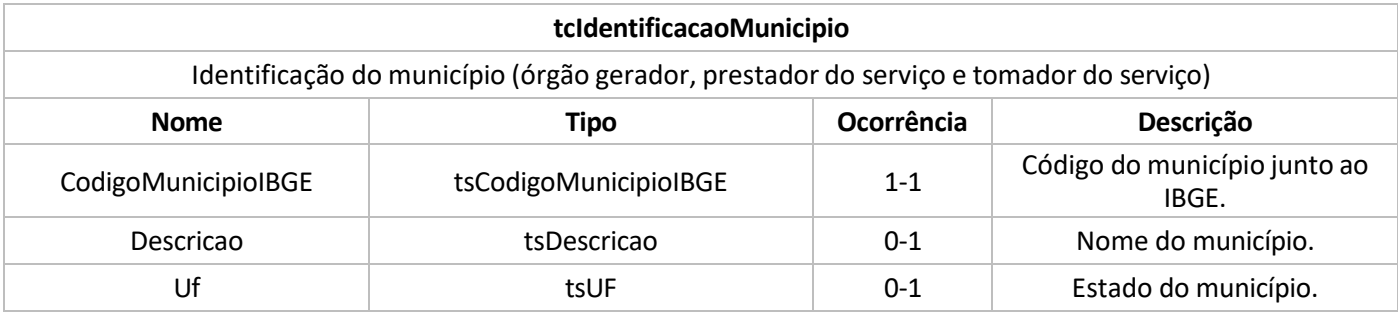

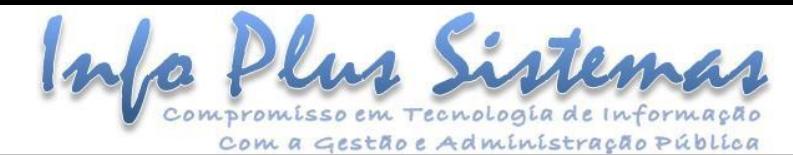

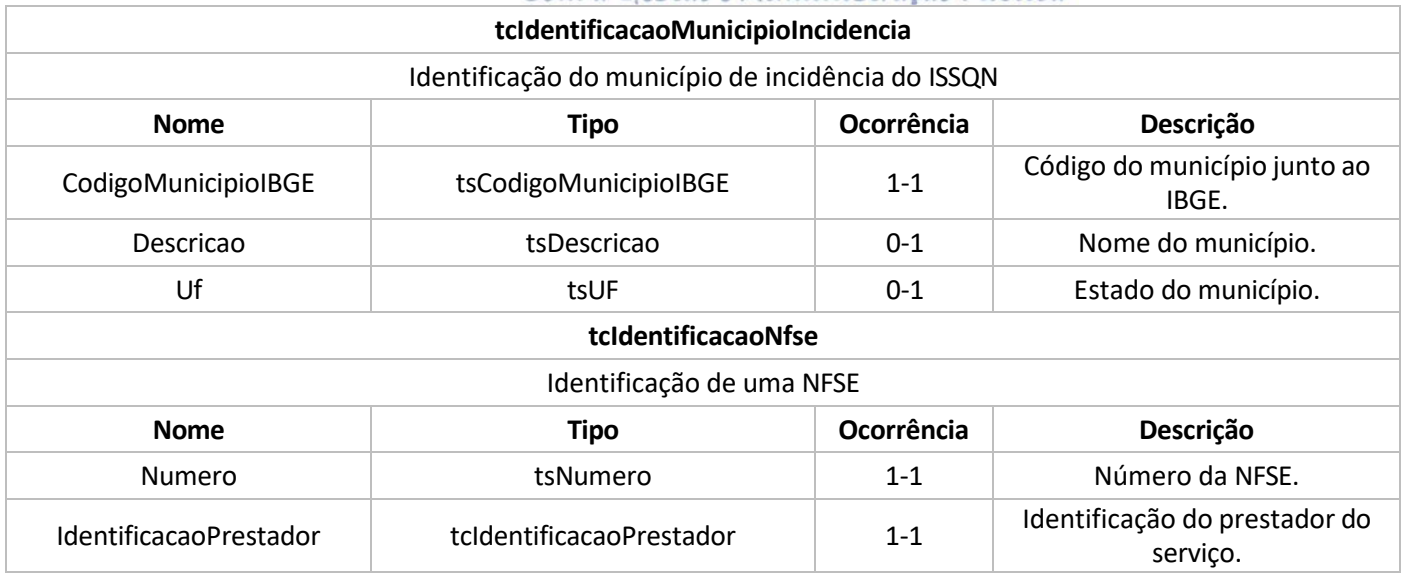

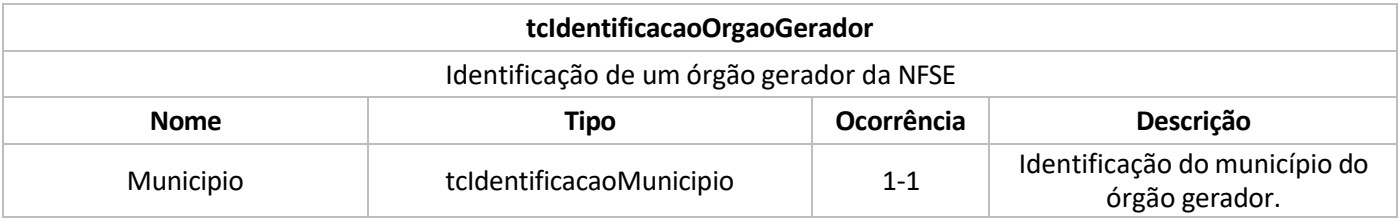

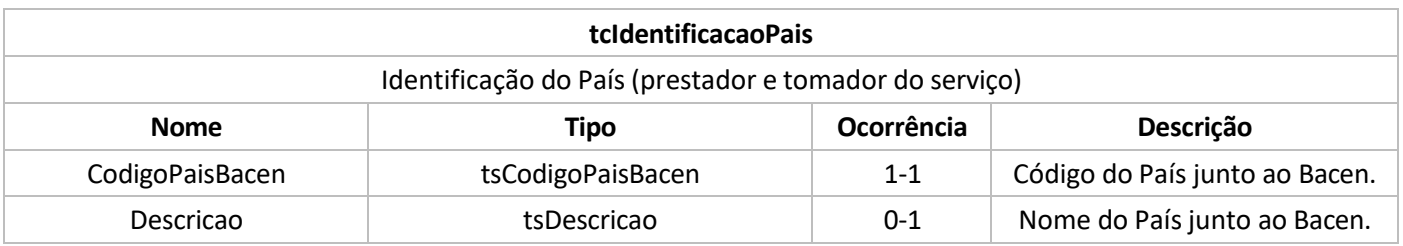

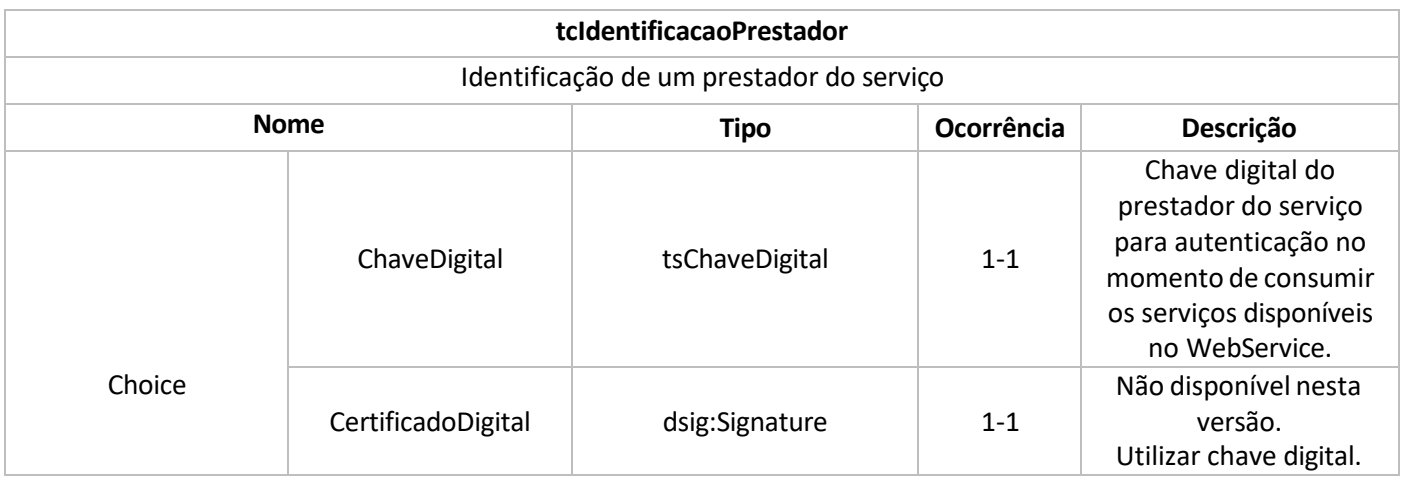

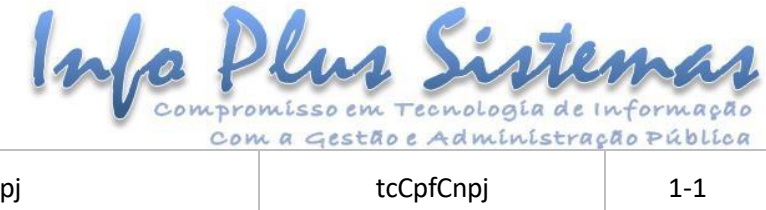

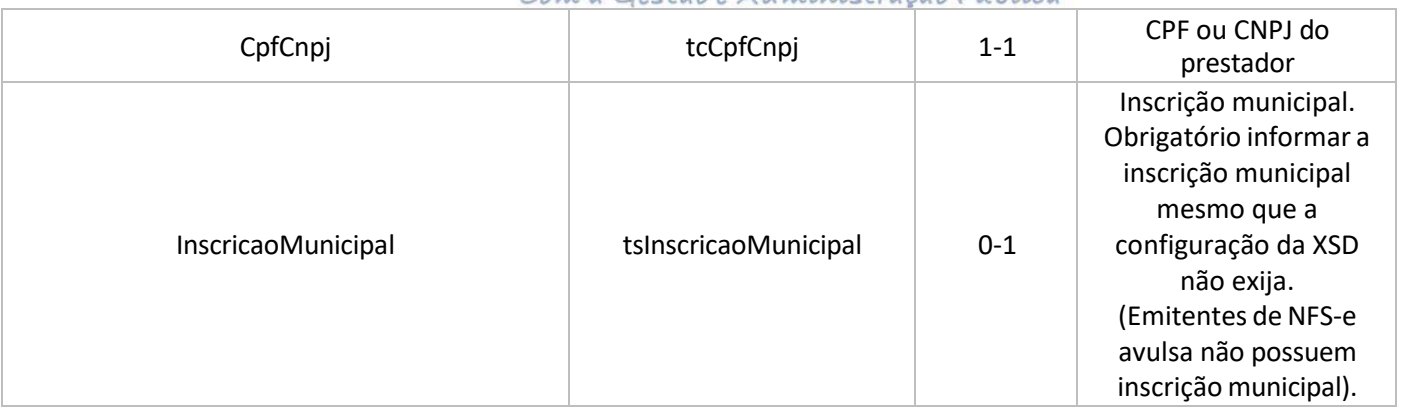

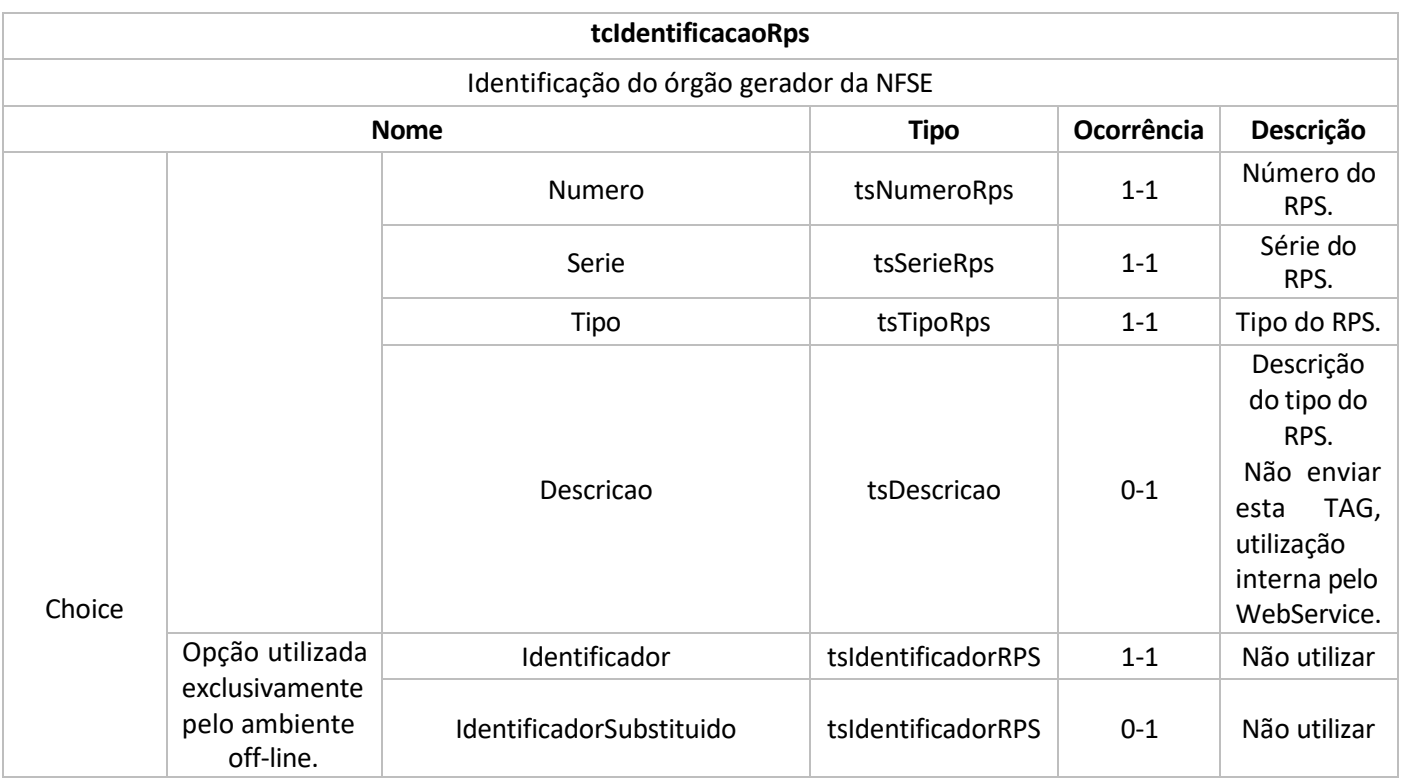

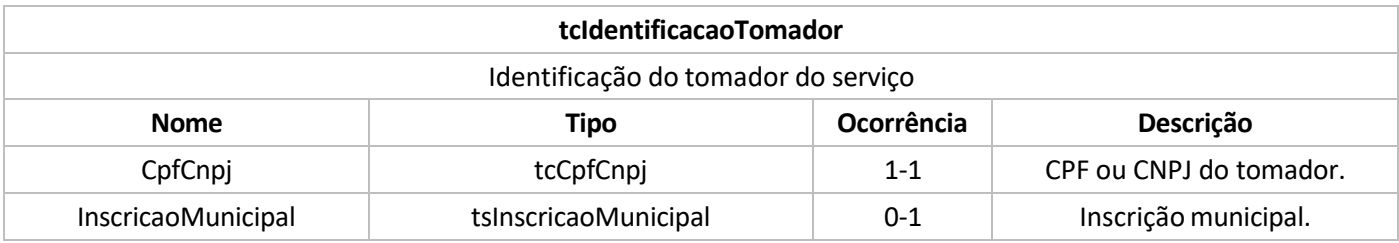

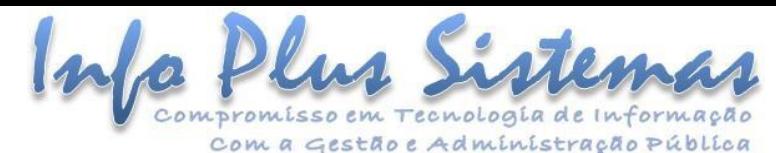

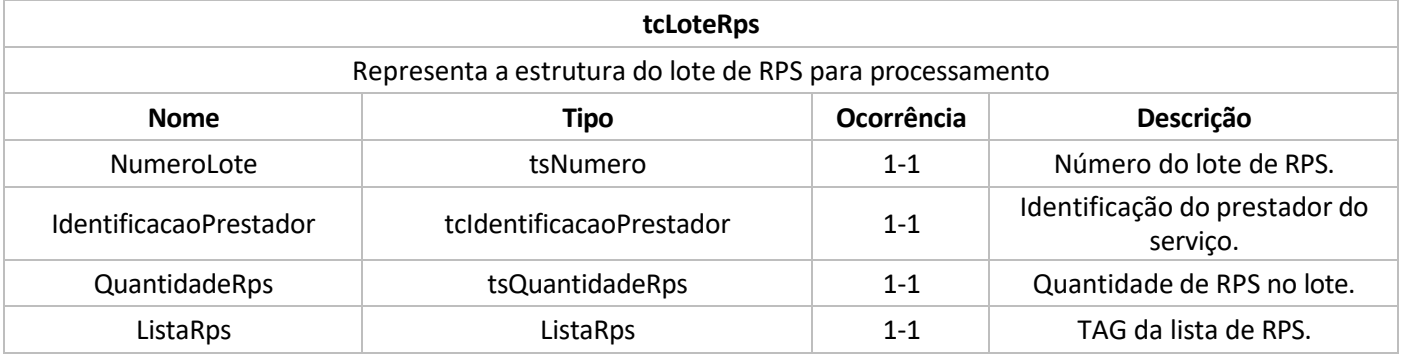

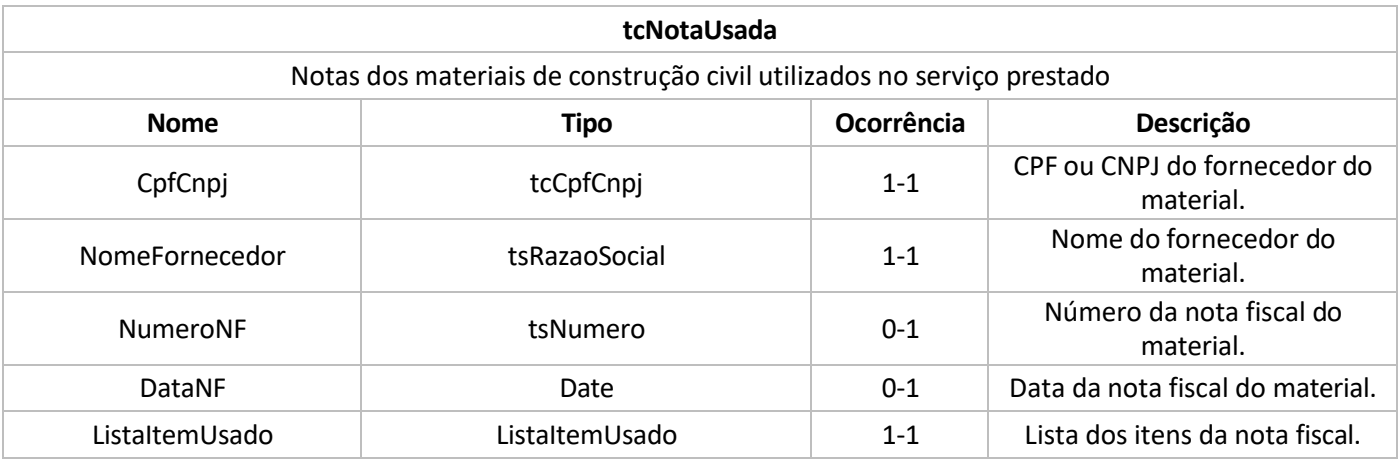

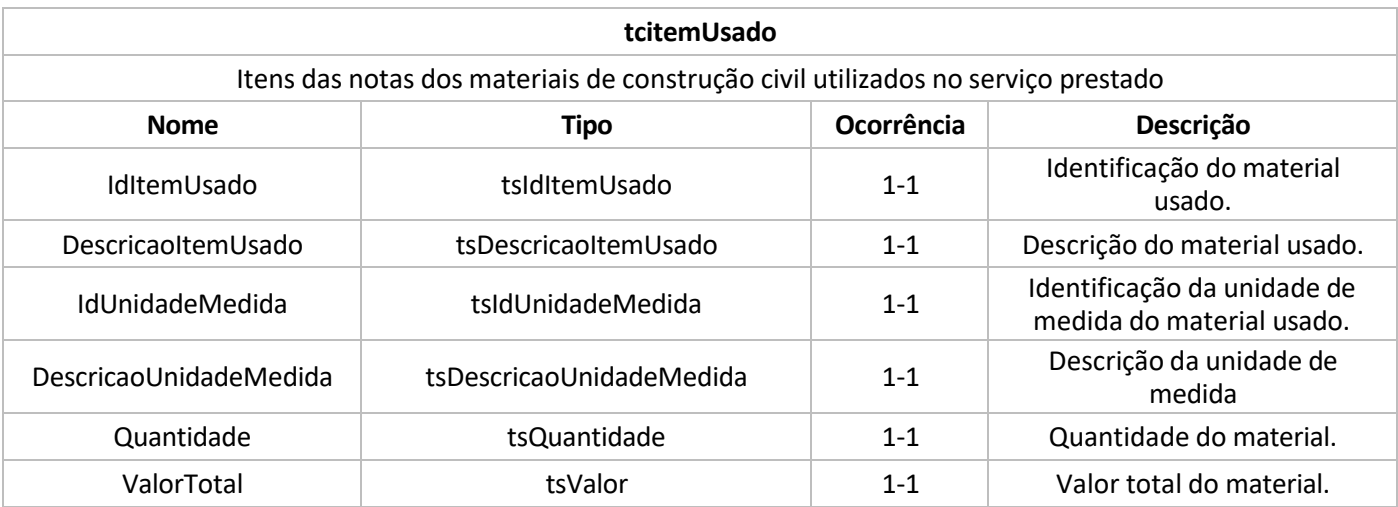

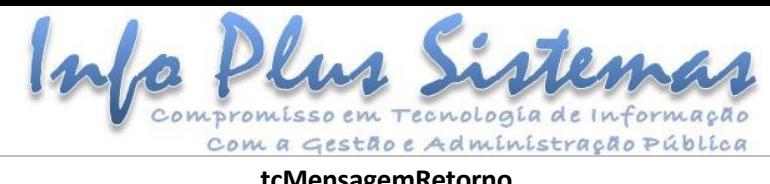

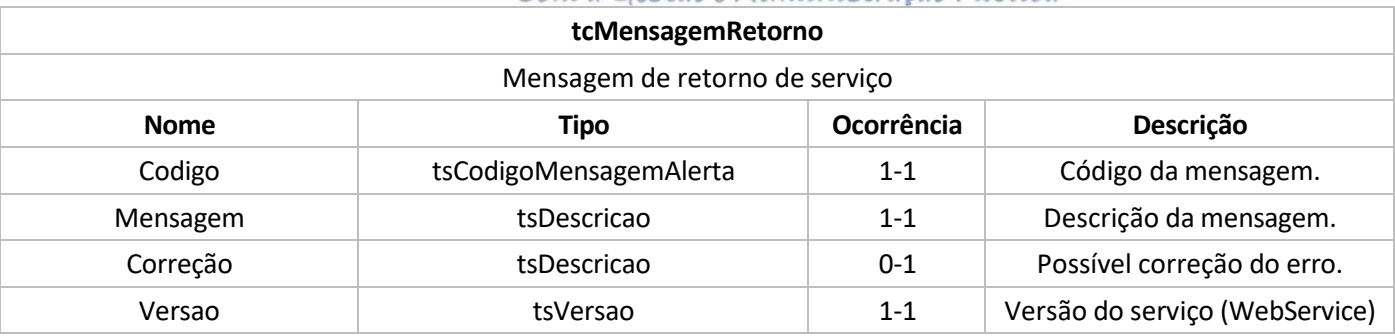

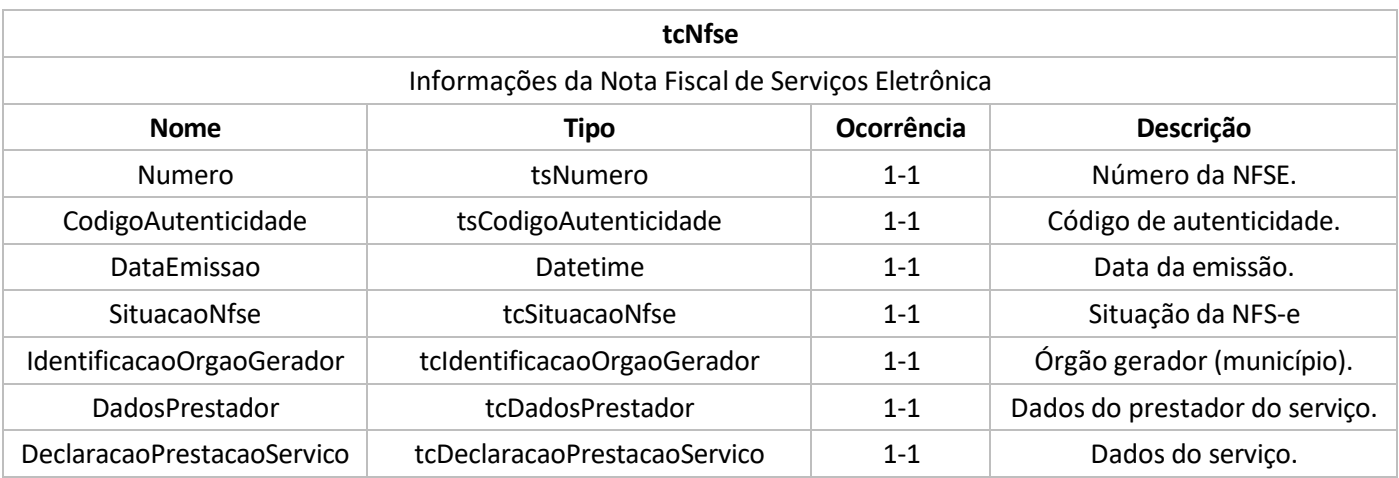

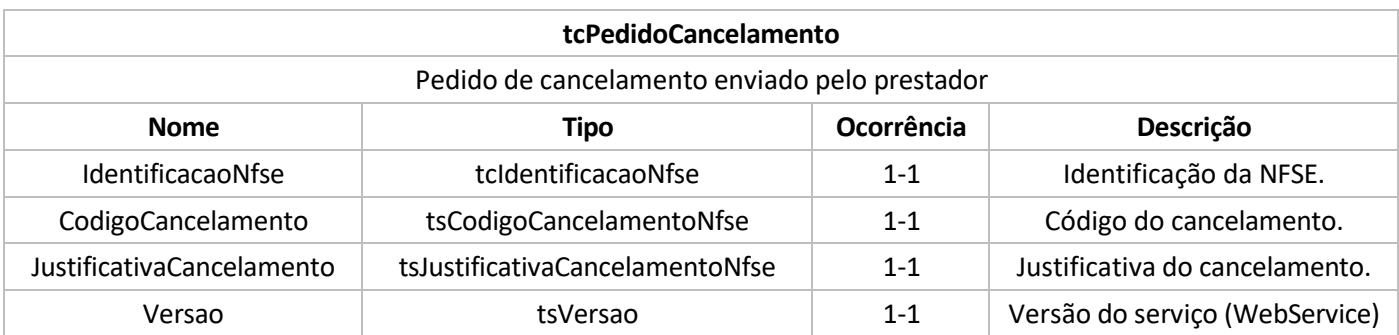

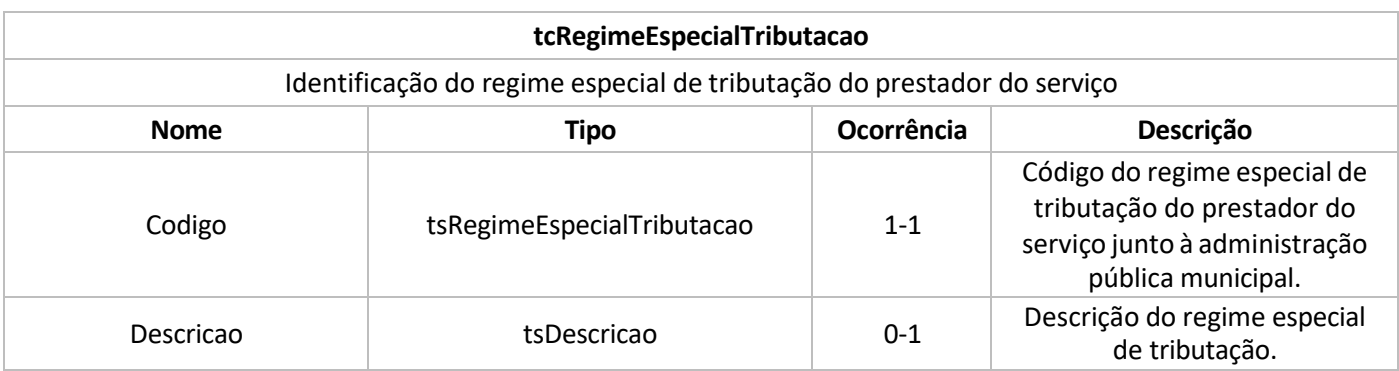

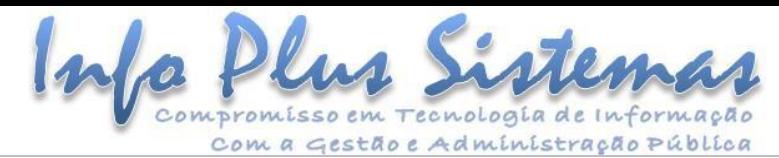

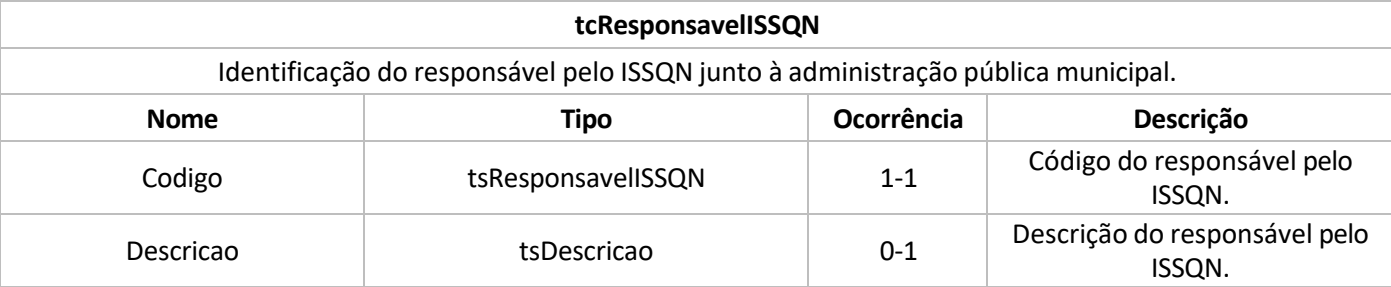

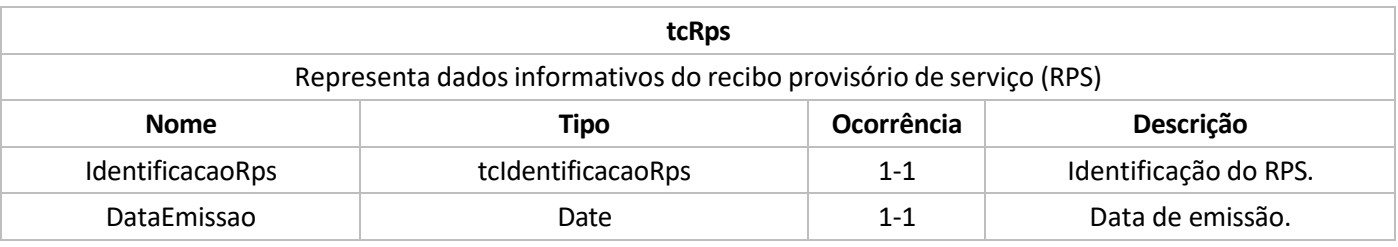

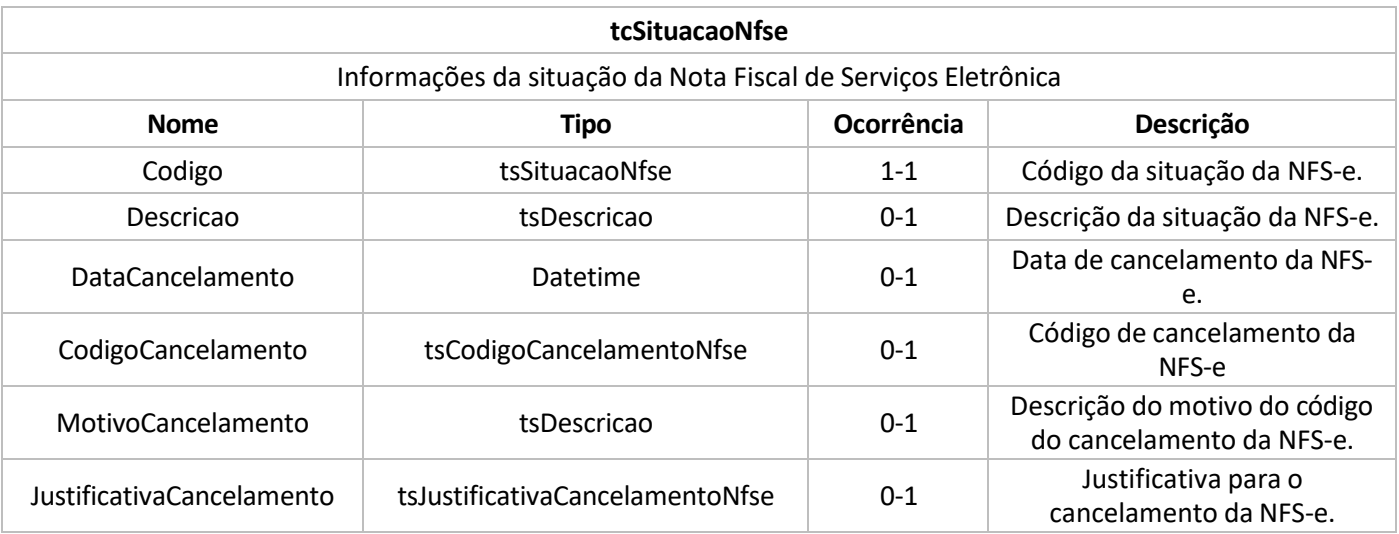

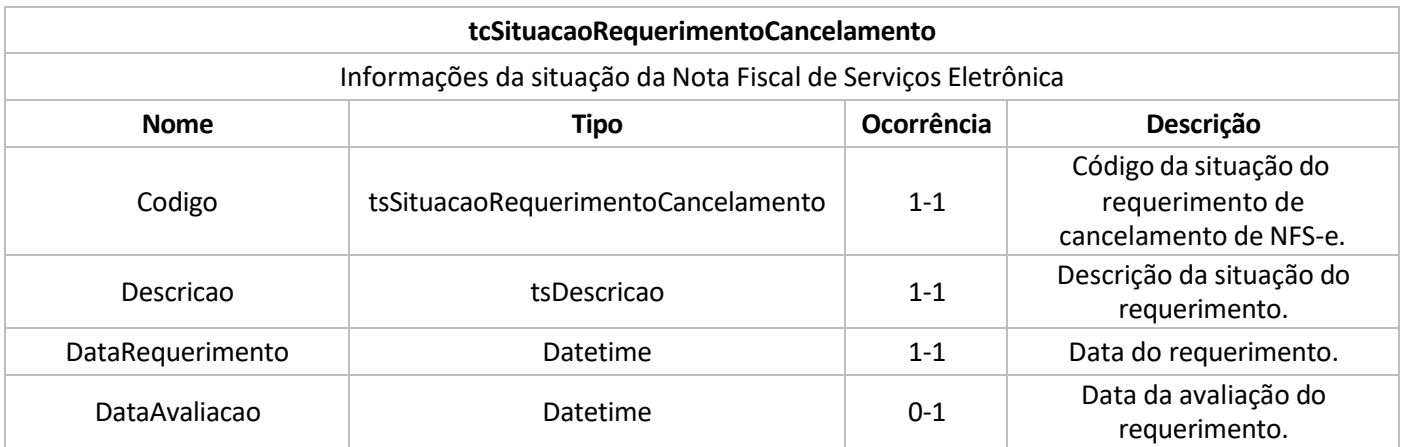

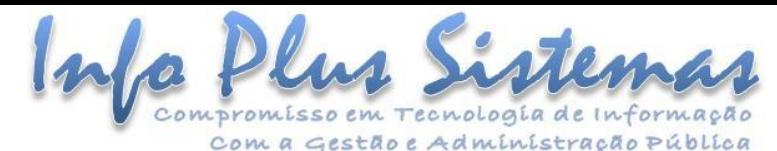

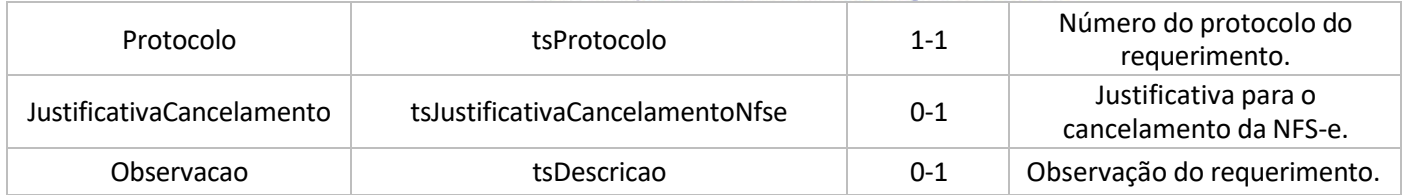

## <span id="page-27-0"></span>**TIPOS COMPLEXOS DE TRÁFEGO**

Os tipos complexos descritos abaixo são os elementos raiz que serão trafegados no envio e na resposta.

Para todo serviço exposto pelo WebService haverá um modelo de envio e um modelo de resposta.

Os campos do tipo **Choice** representam a existência mutuamente exclusiva de elementos que possuem esta marcação. Em todas as respostas, ou haverá uma estrutura de resposta contendo o processamento do serviço efetuado com sucesso ou uma estrutura de lista de mensagens (ListaMensagemRetorno) que conterá os erros ocorridos no processamento, nunca as duas informações.

<span id="page-27-1"></span>**Tráfego para recebimento de lote de RPS para processamento**

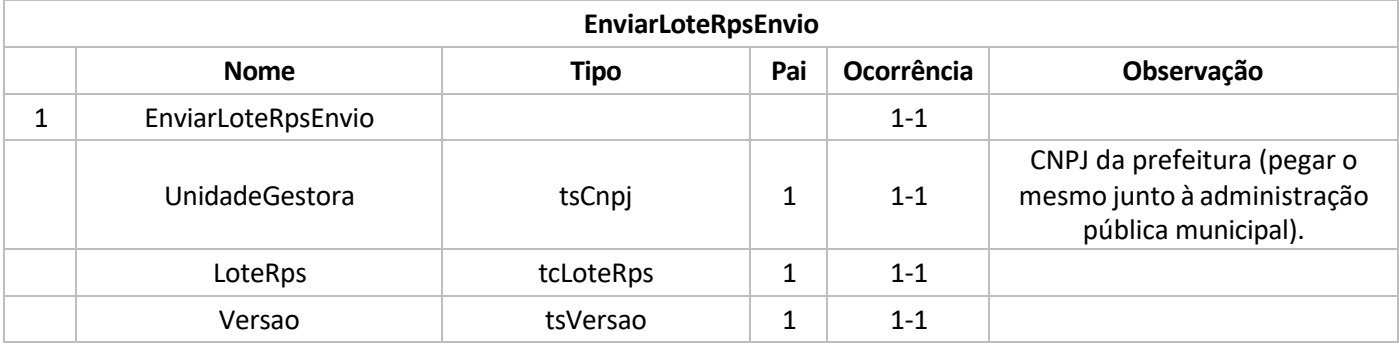

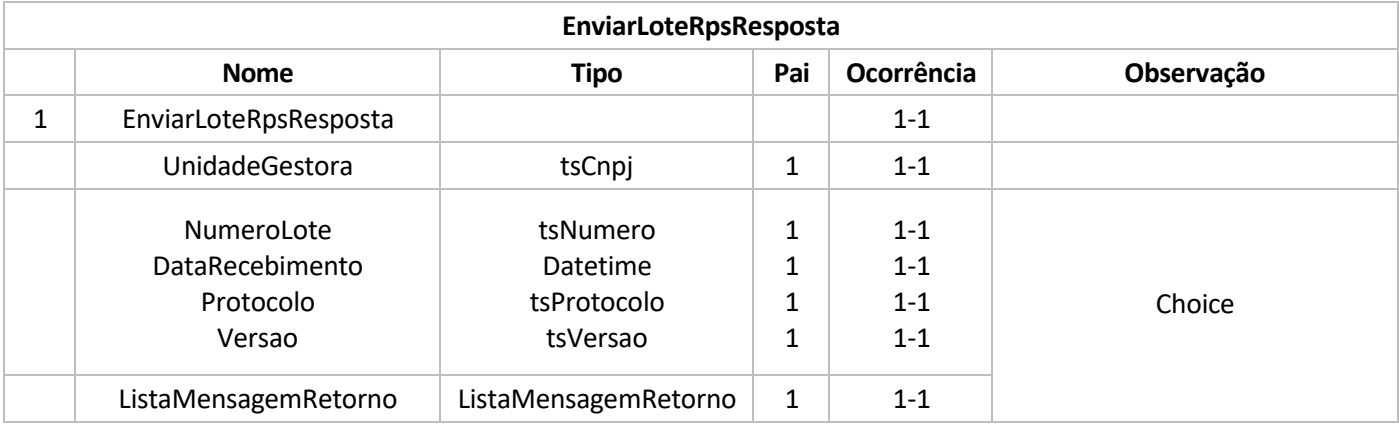

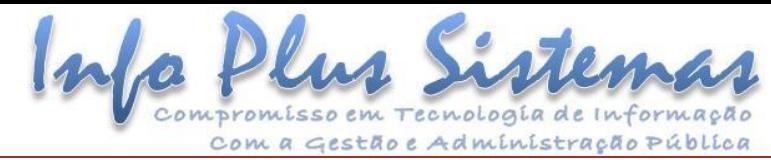

# <span id="page-28-0"></span>**Tráfego para geração de NFSE (pode ou não utilizar RPS)**

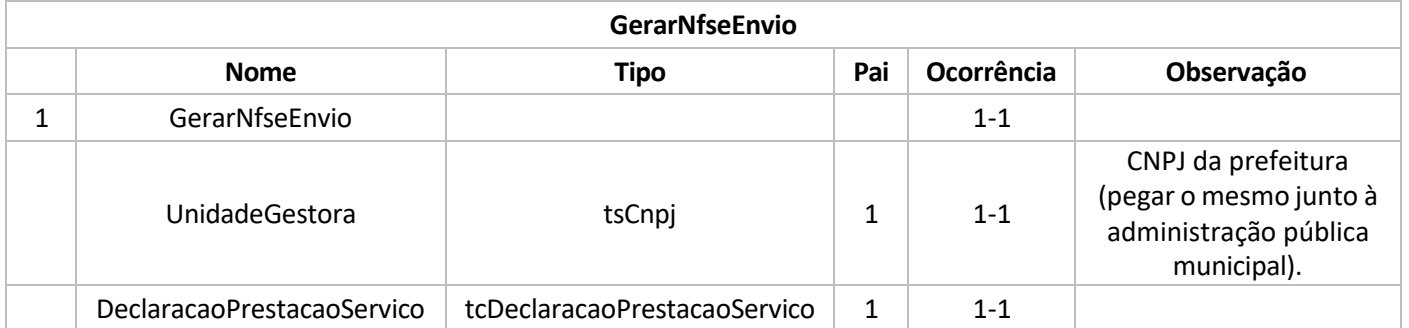

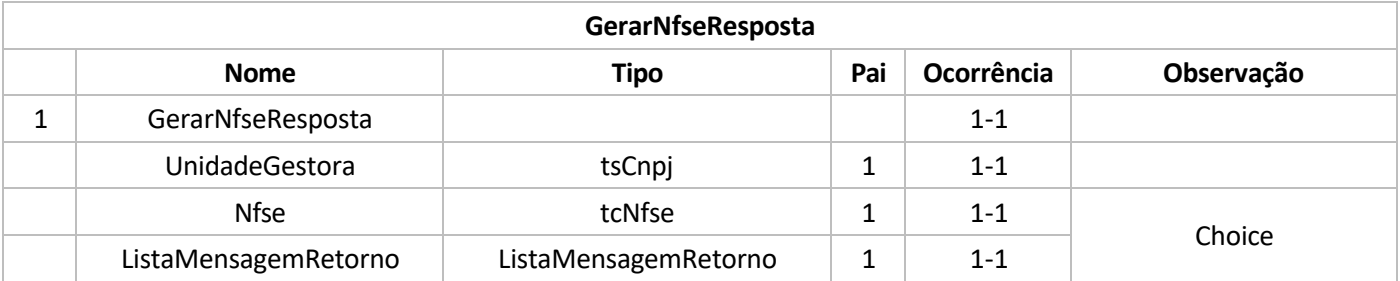

## <span id="page-28-1"></span>**Tráfego cancelamento de NFSE**

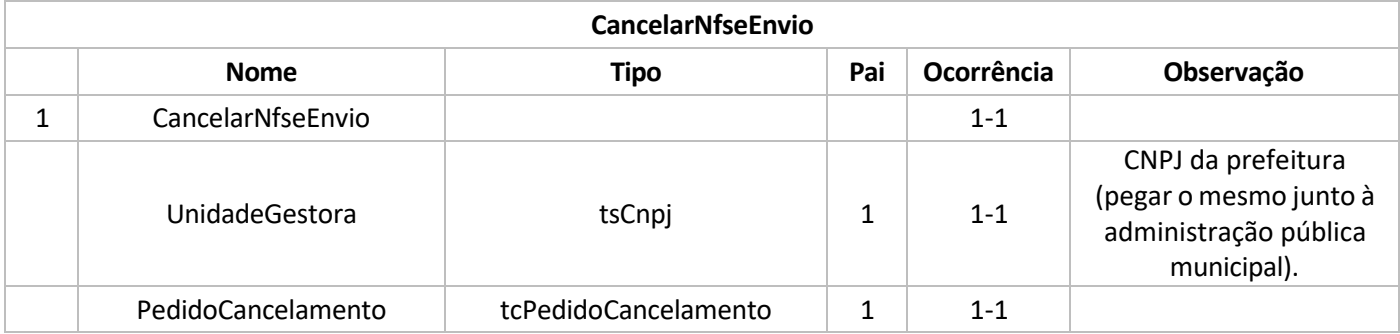

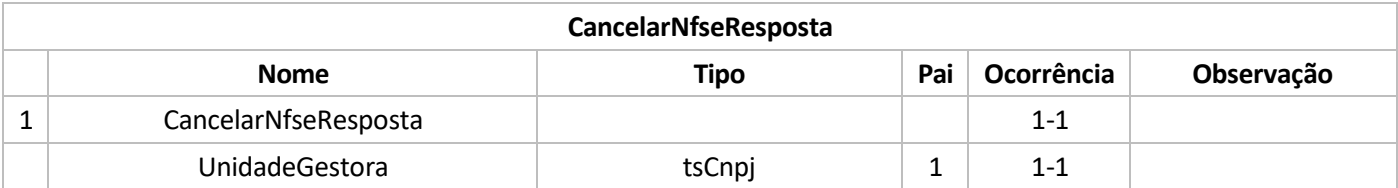

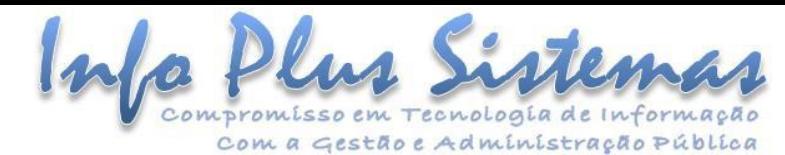

PedidoCancelamento DataHora ProtocoloRequerimentoCancelamento tcPedidoCancelamento datetime tsProtocolo 1 1 1 1-1 1-1 0-1 Choice ListaMensagemRetorno | ListaMensagemRetorno | 1 | 1-1

<span id="page-29-0"></span>**Tráfego para substituição de NFS-e**

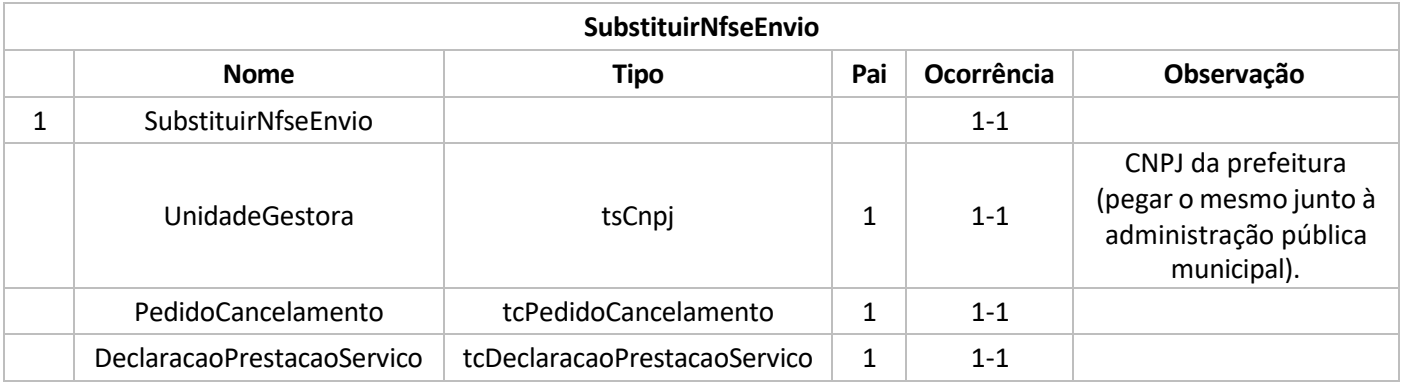

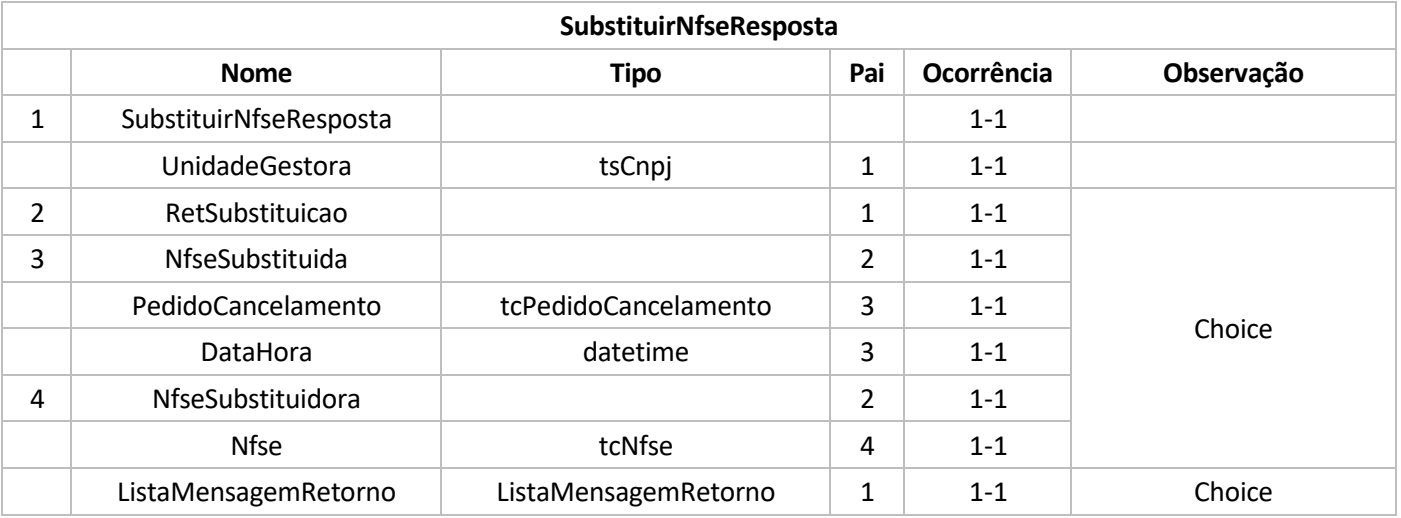

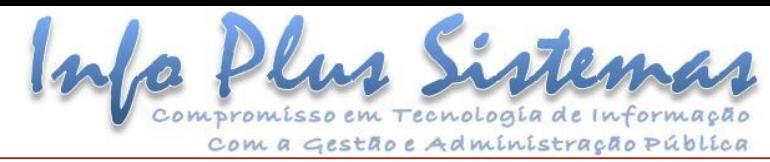

# **Tráfego para consulta de lote de RPS**

<span id="page-30-0"></span>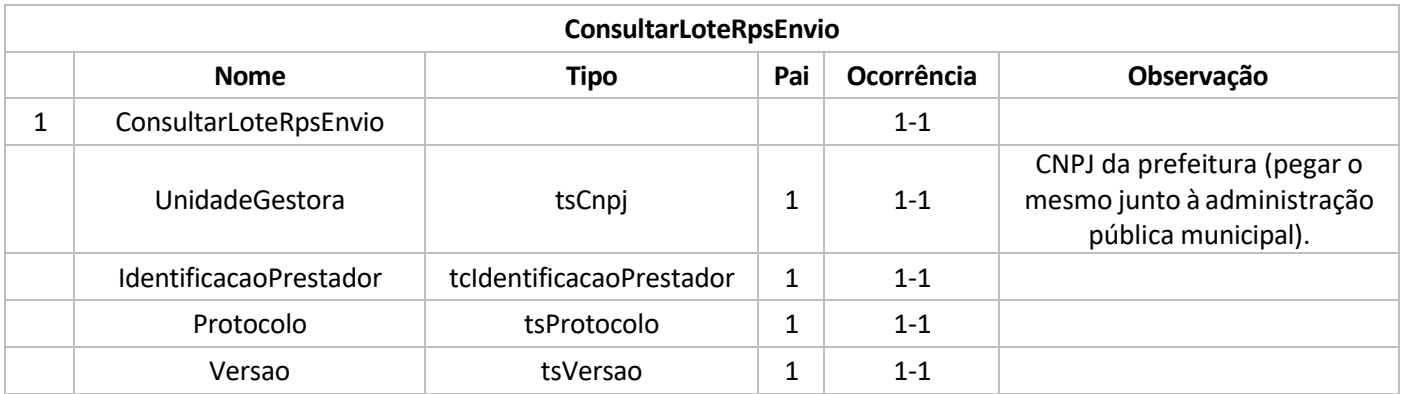

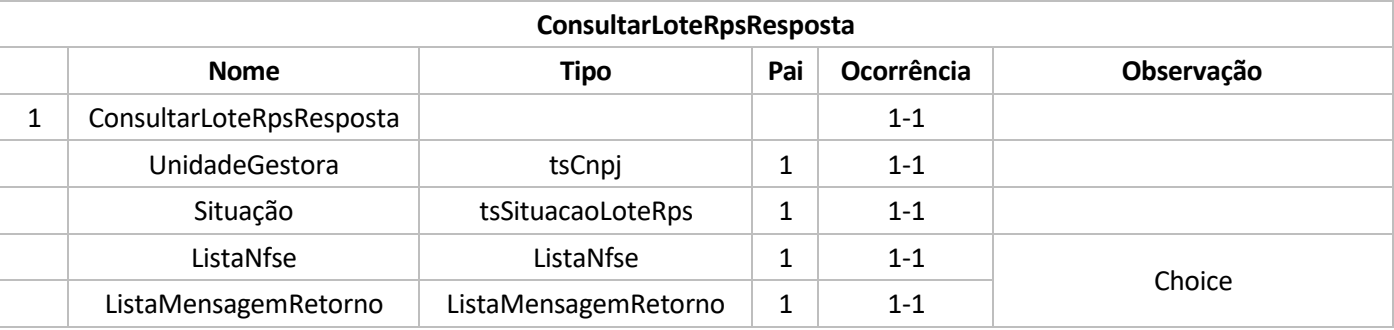

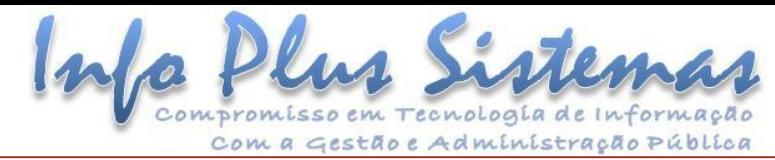

# **Tráfego para consulta de NFS-e por RPS**

<span id="page-31-0"></span>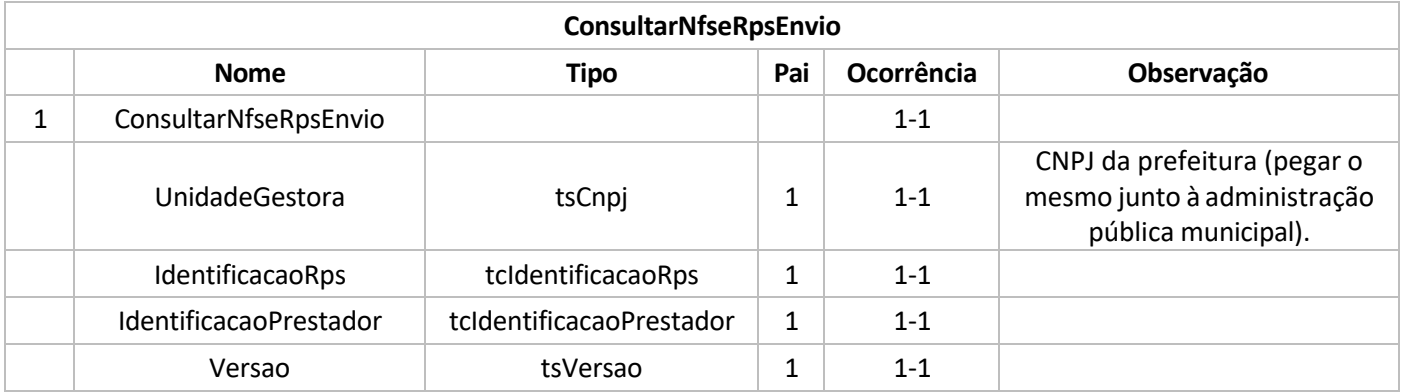

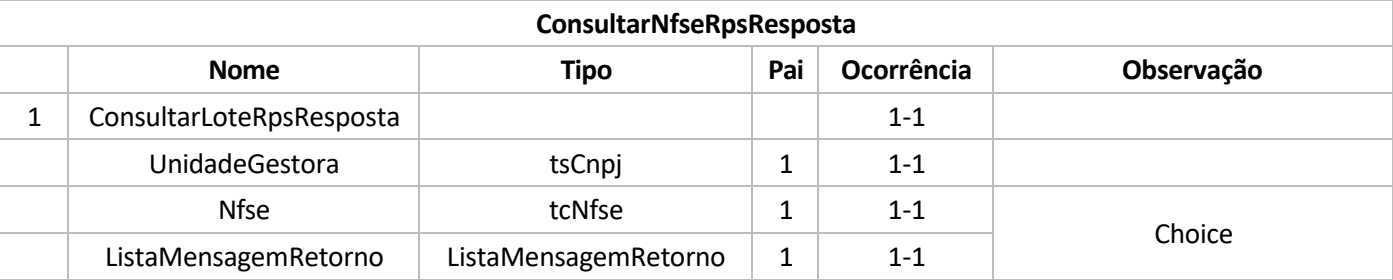

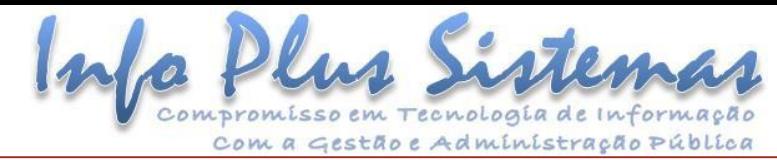

# **Tráfego para consulta de NFS-e por faixa**

<span id="page-32-0"></span>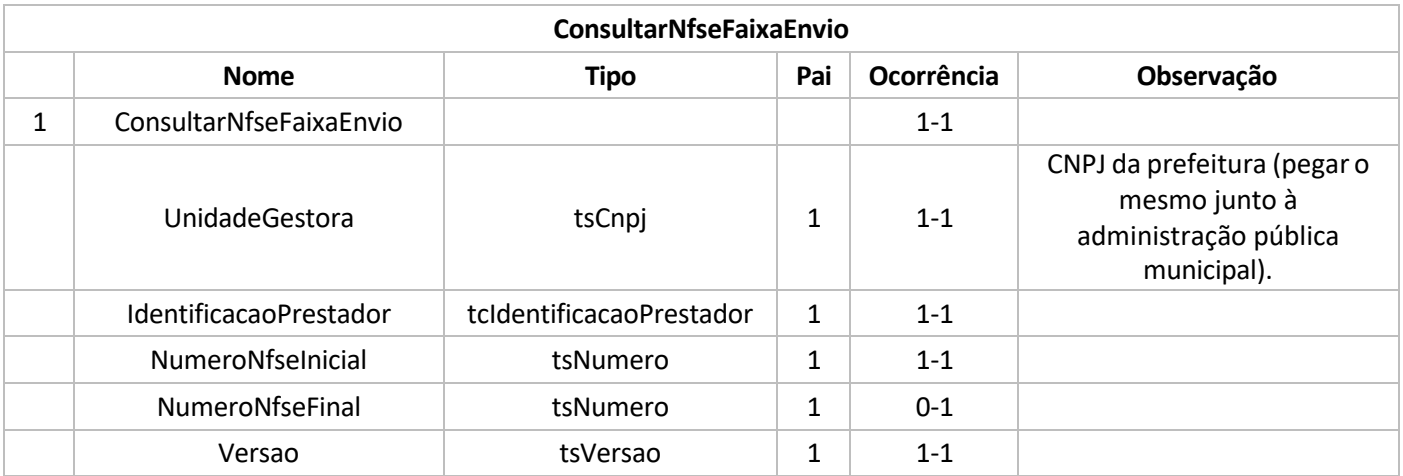

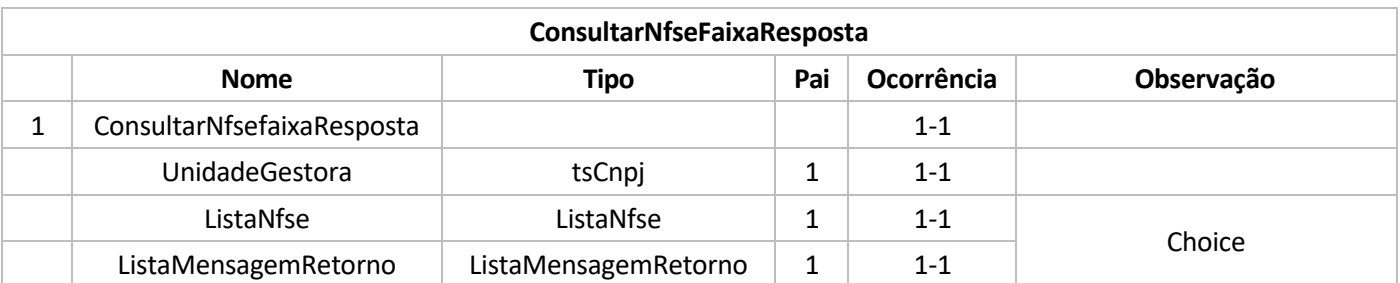

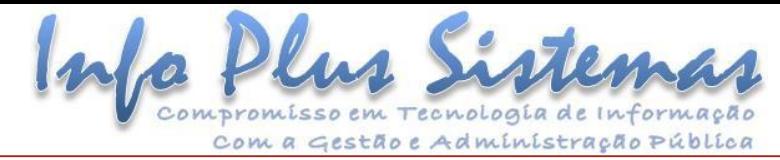

# **Tráfego de requerimento de cancelamento de NFS-e**

<span id="page-33-0"></span>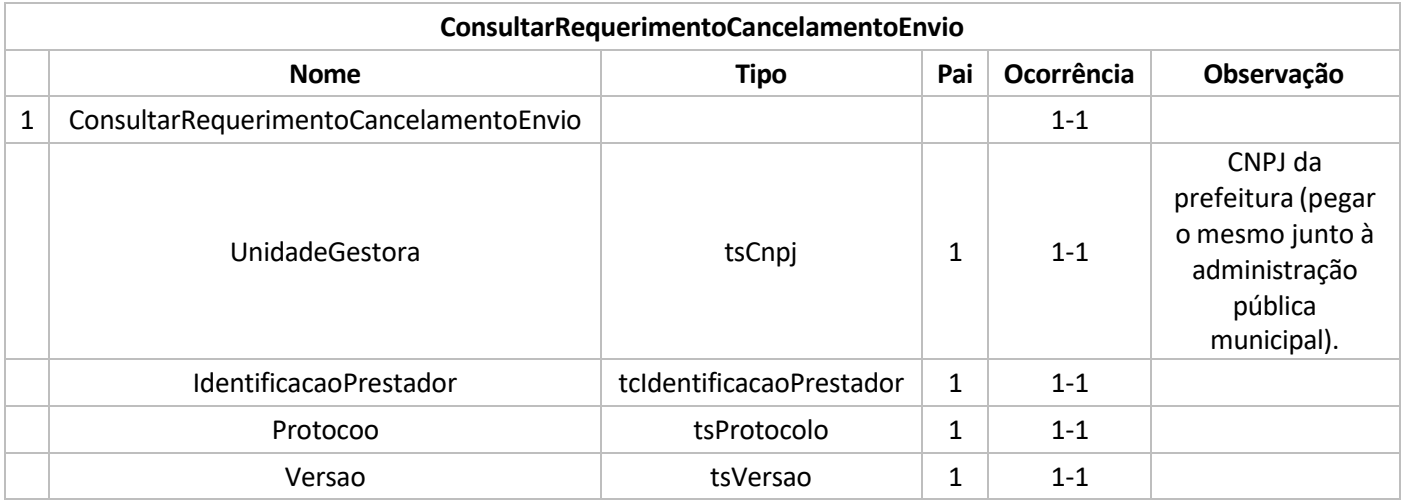

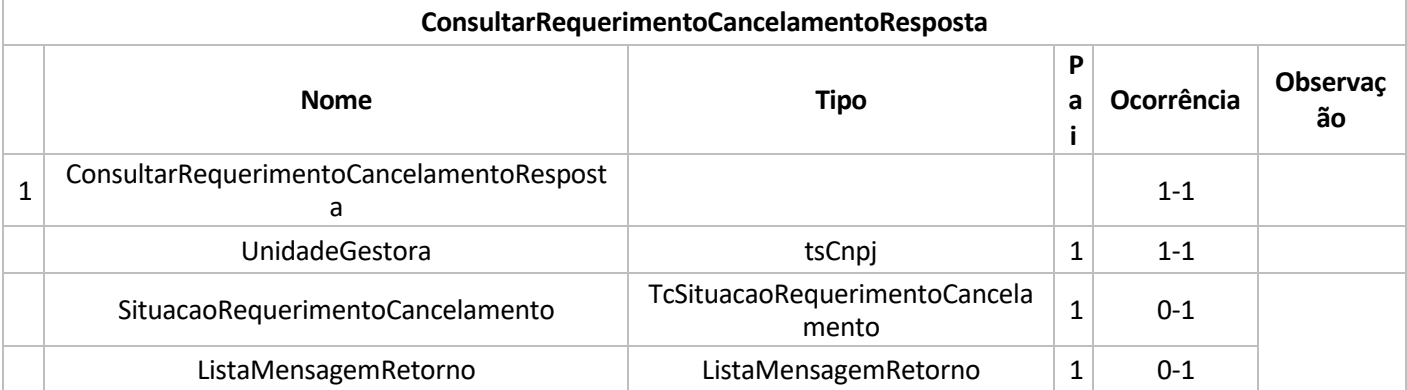